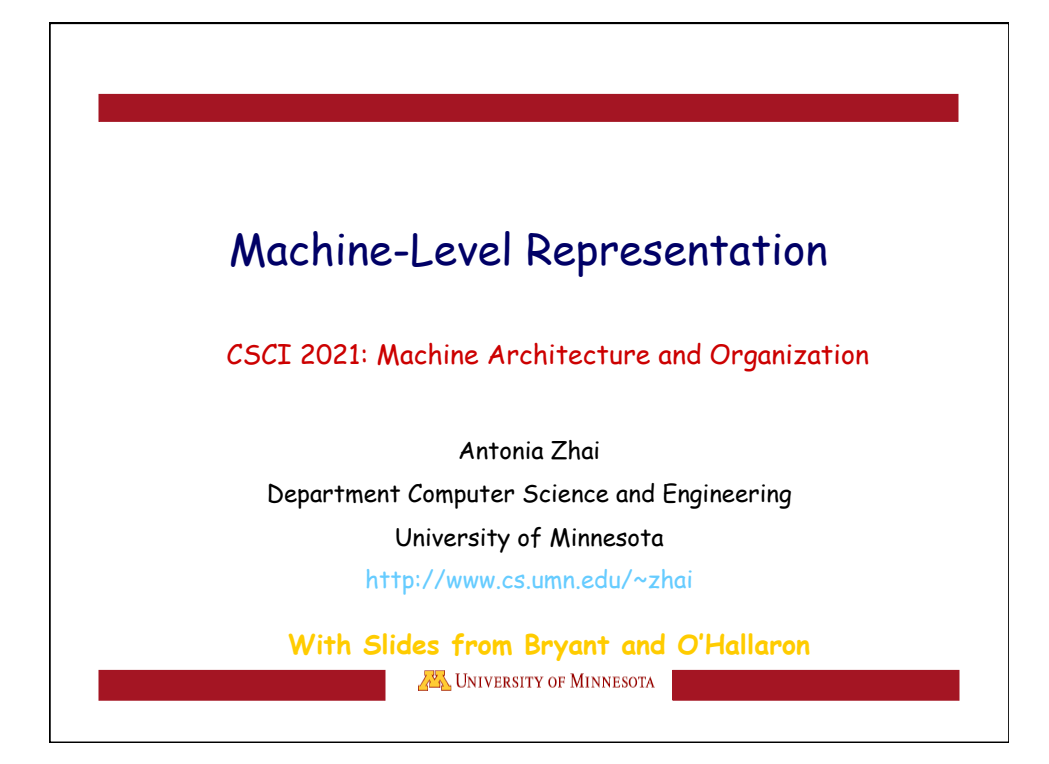

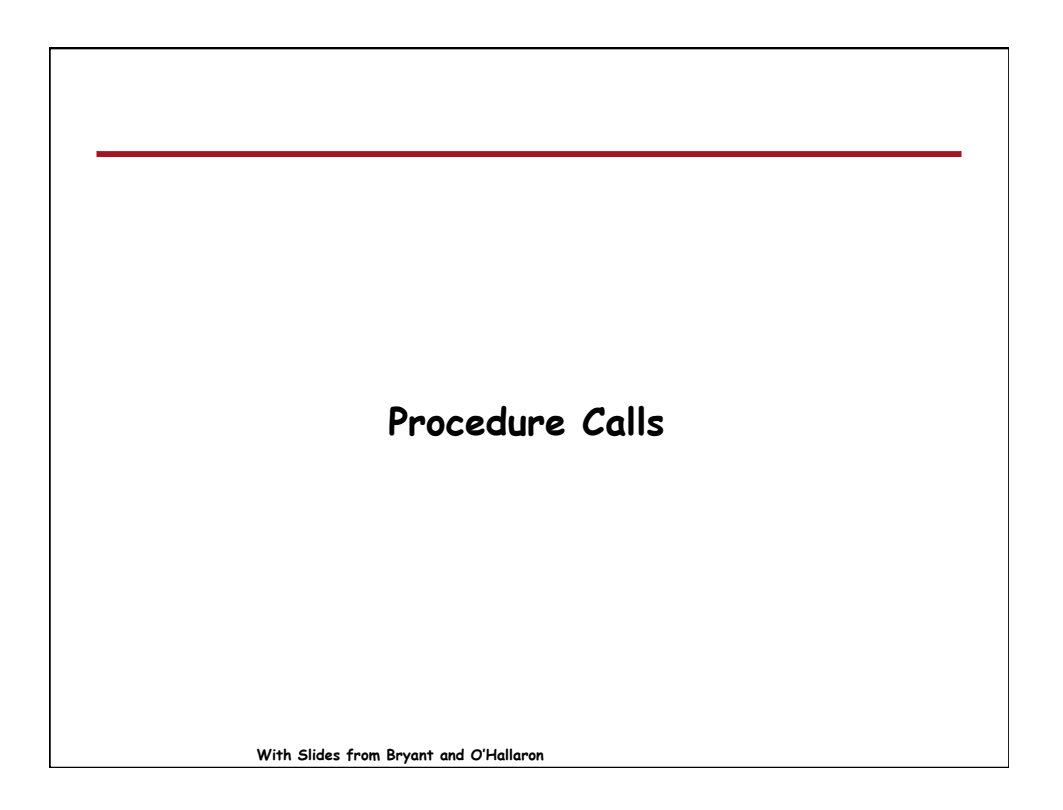

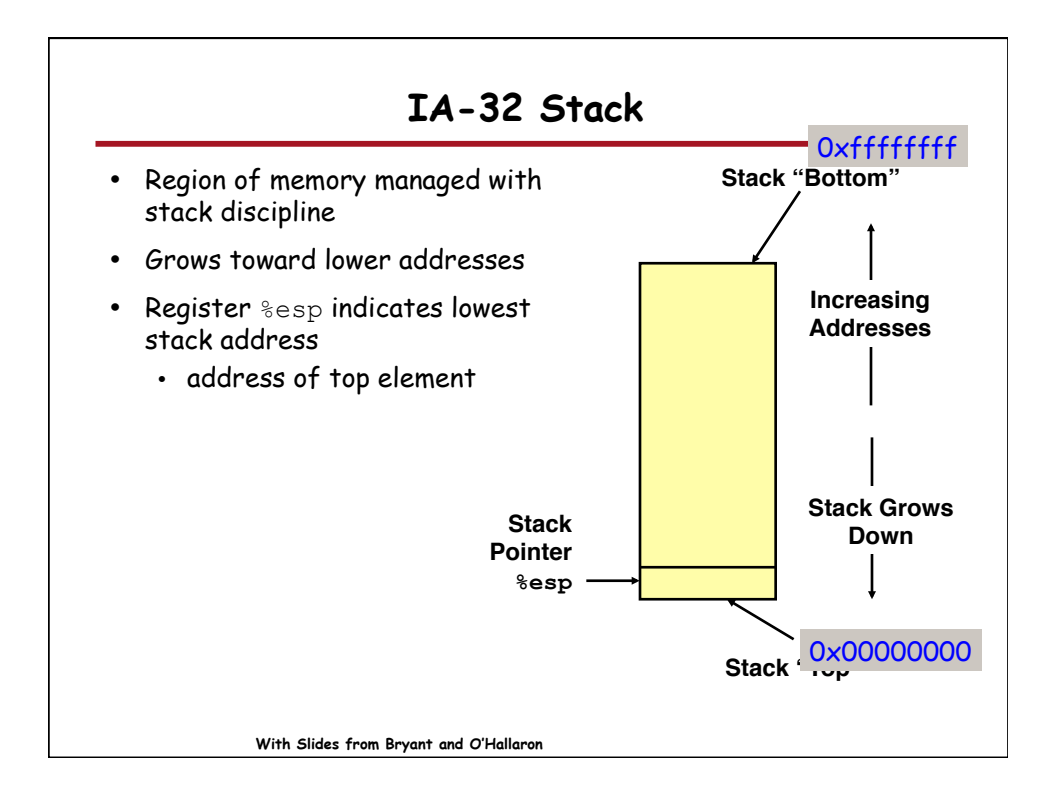

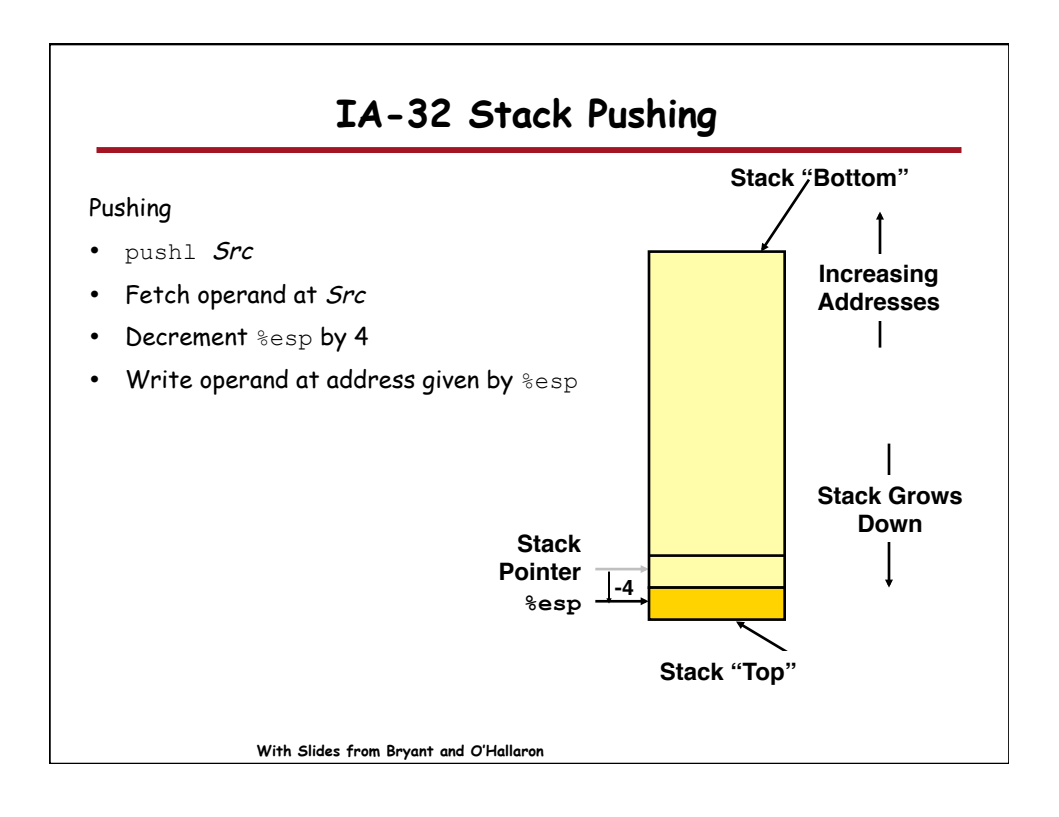

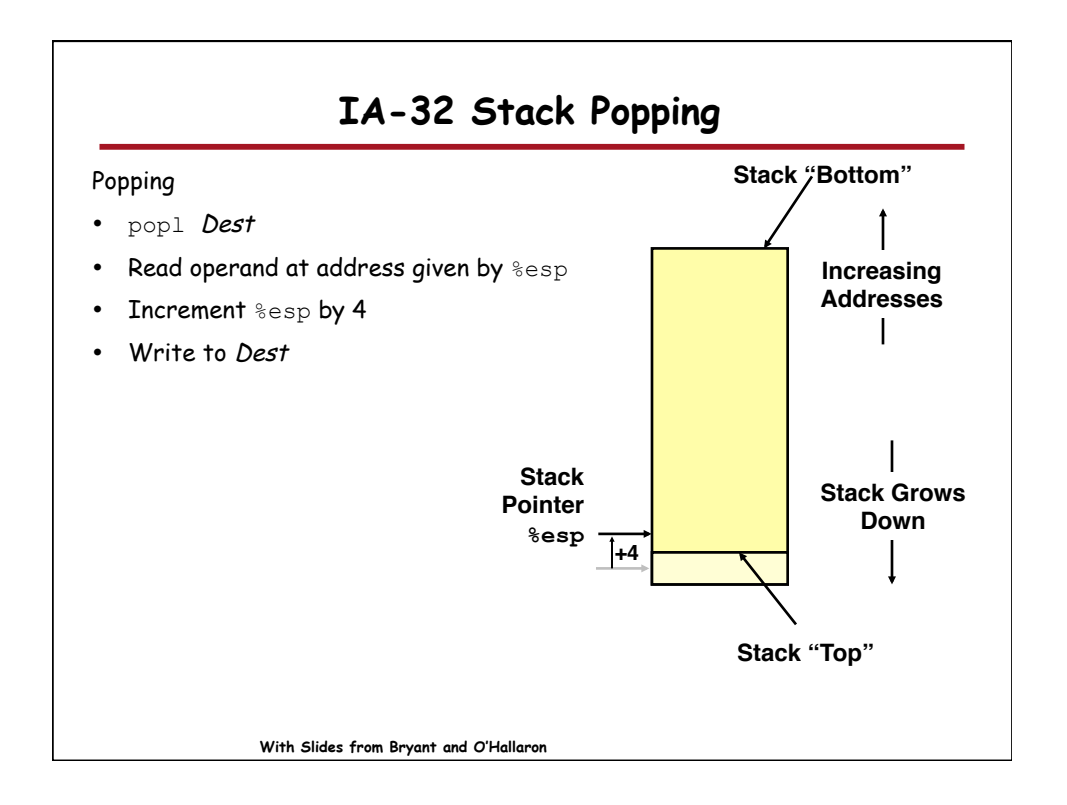

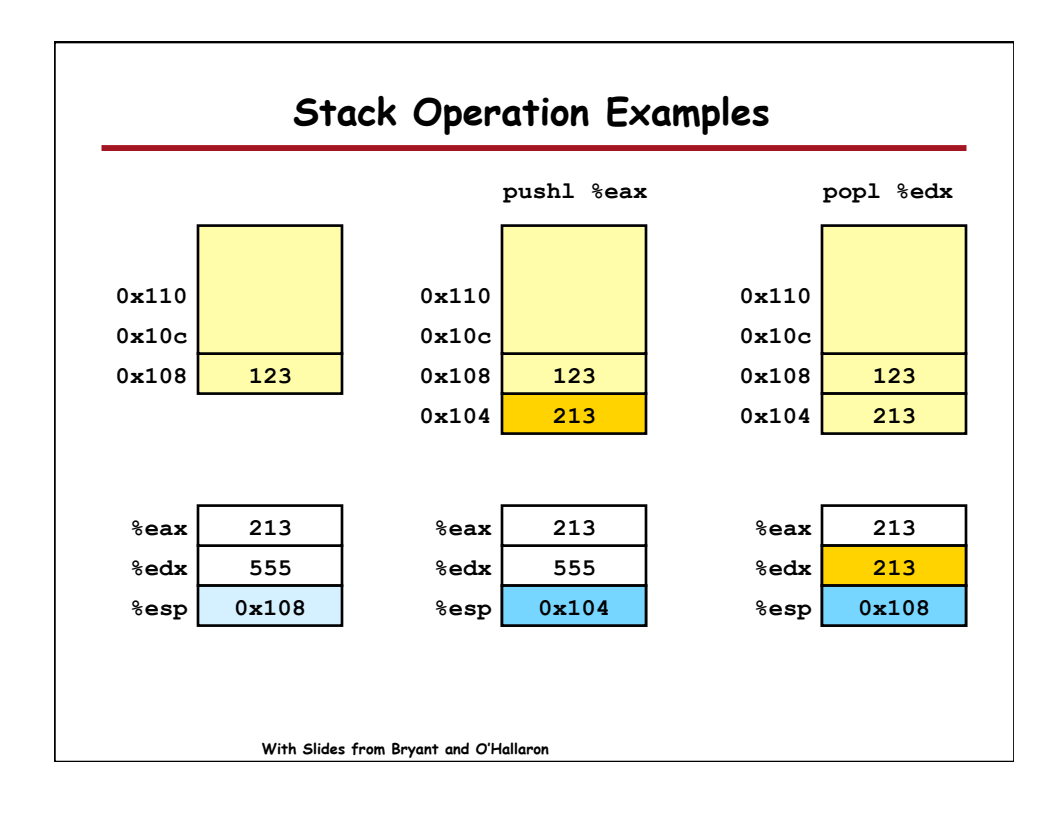

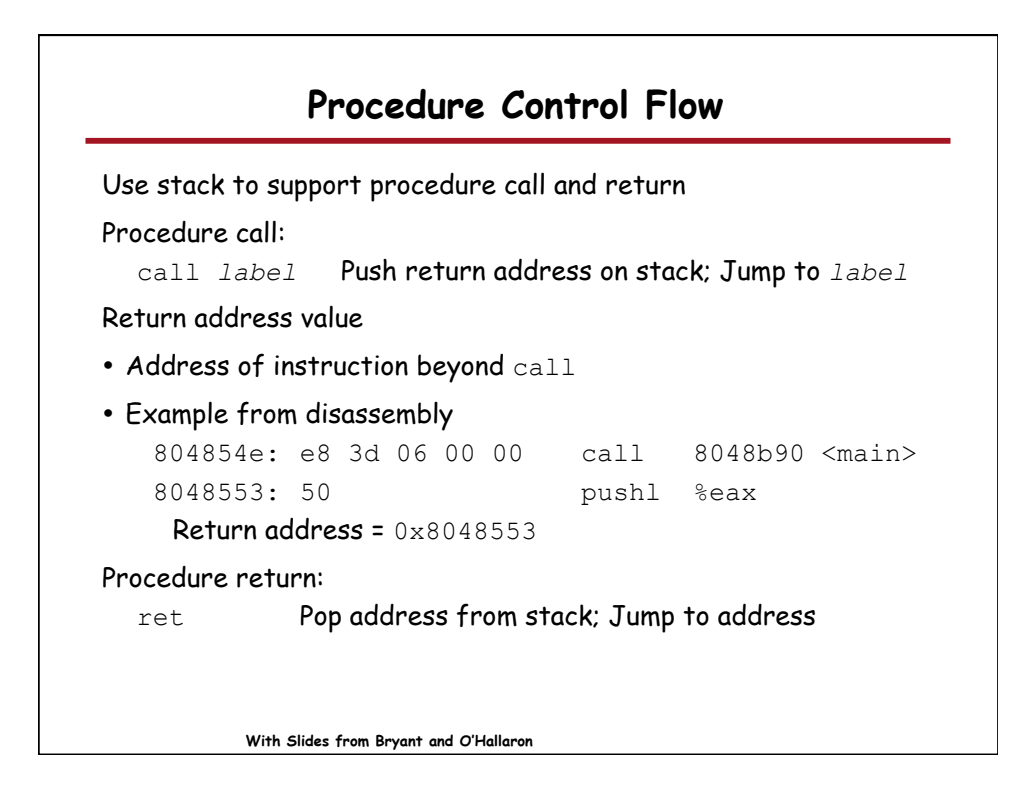

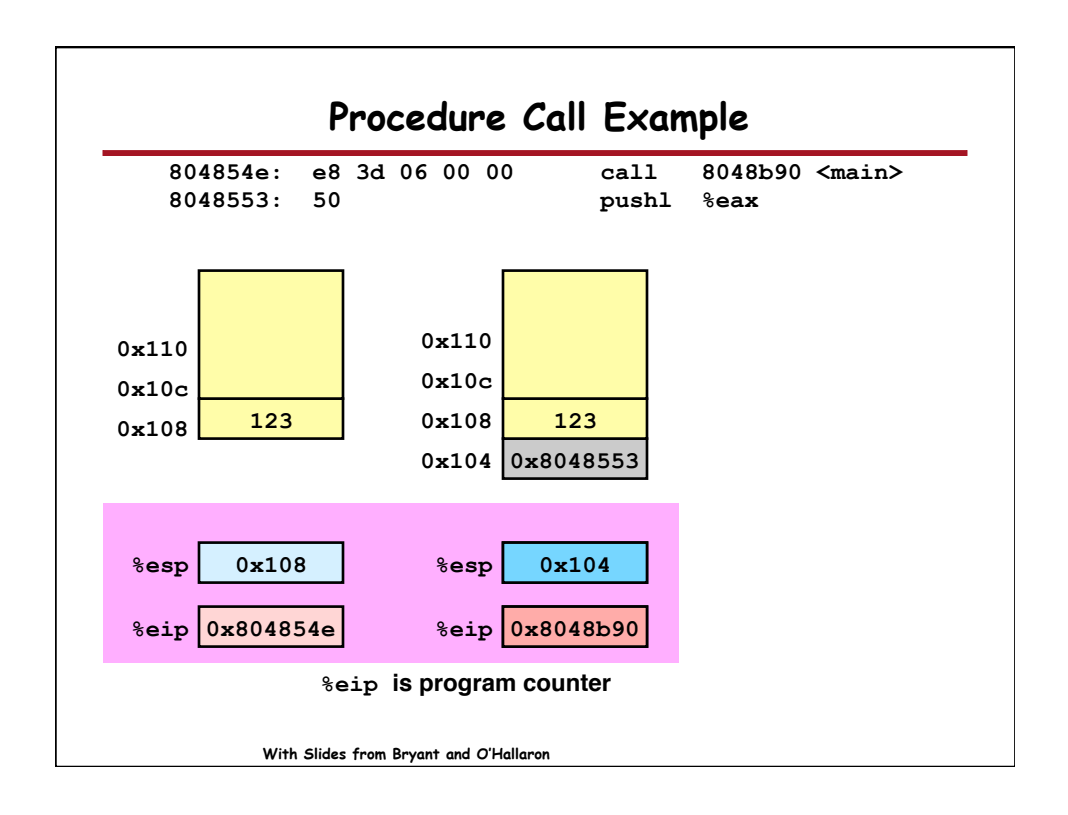

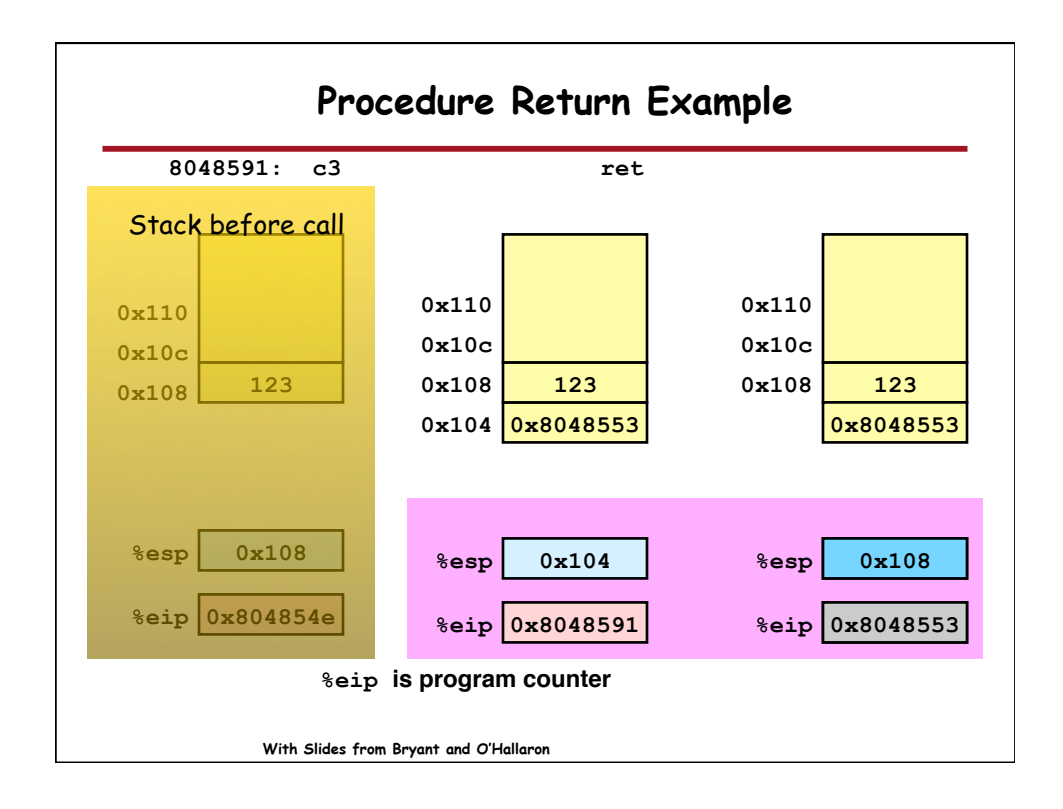

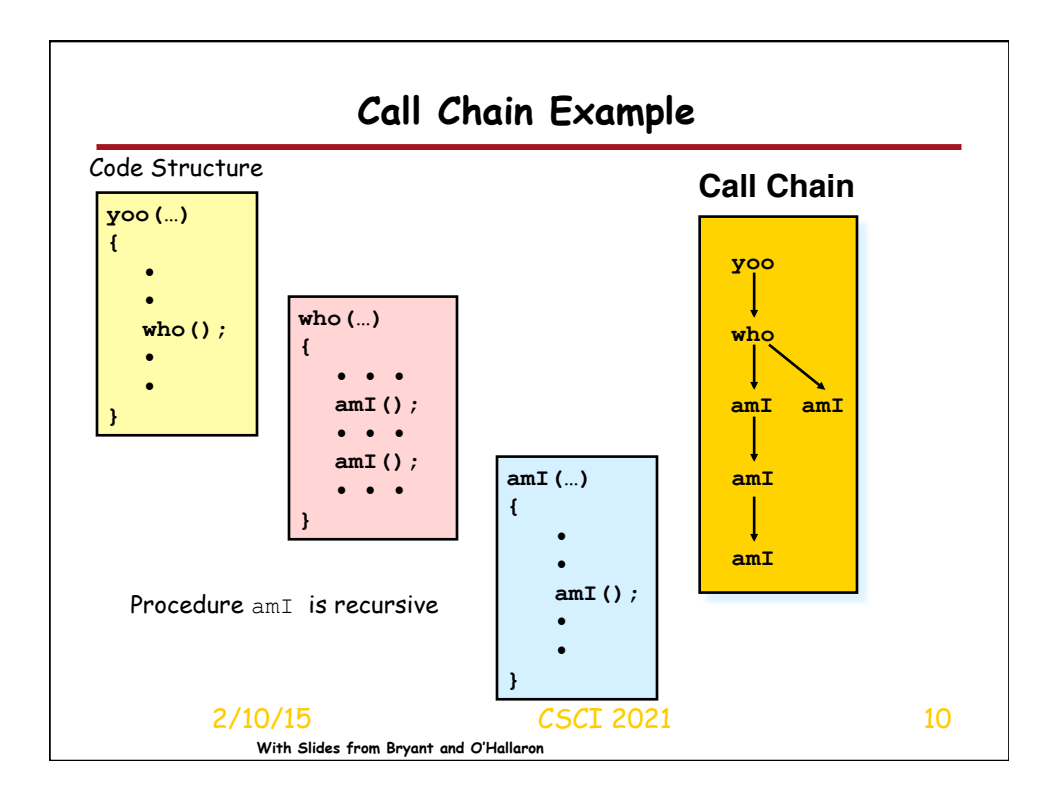

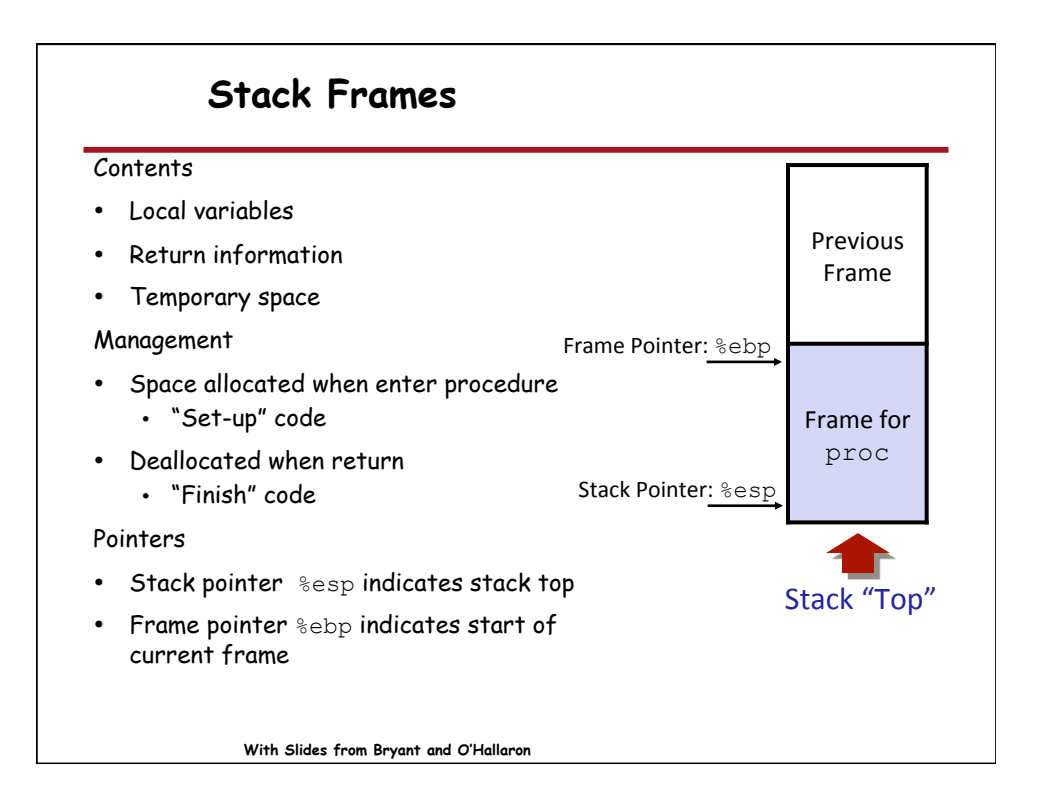

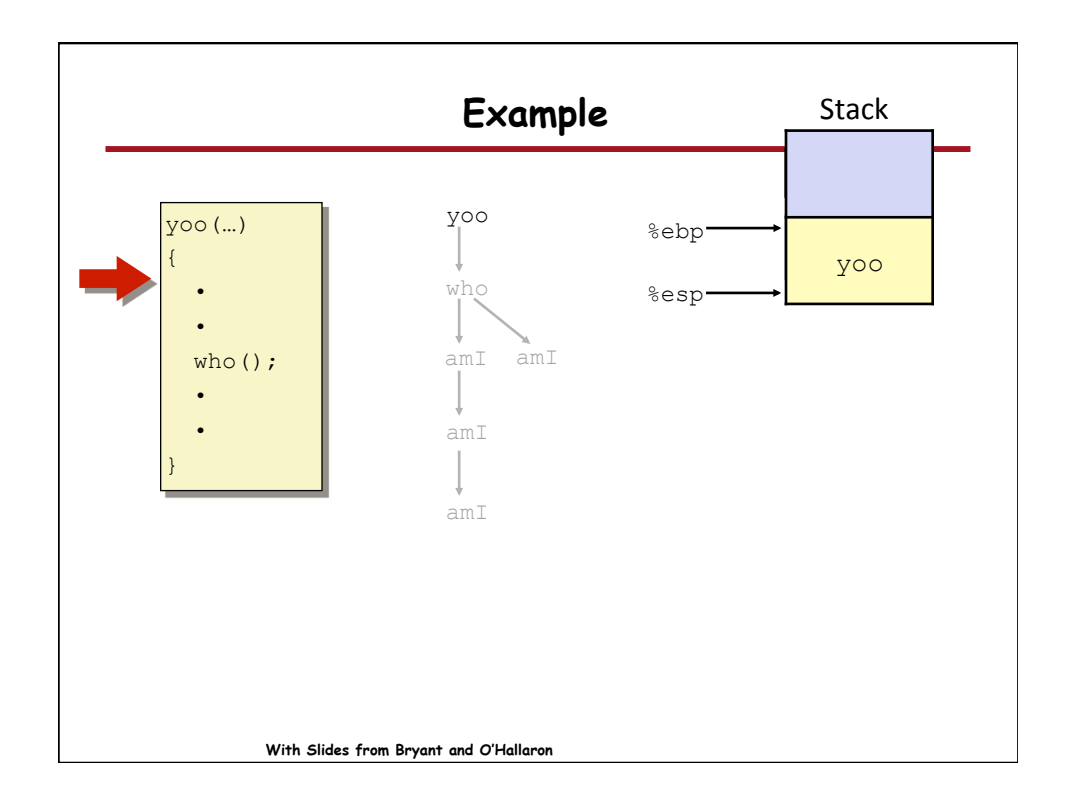

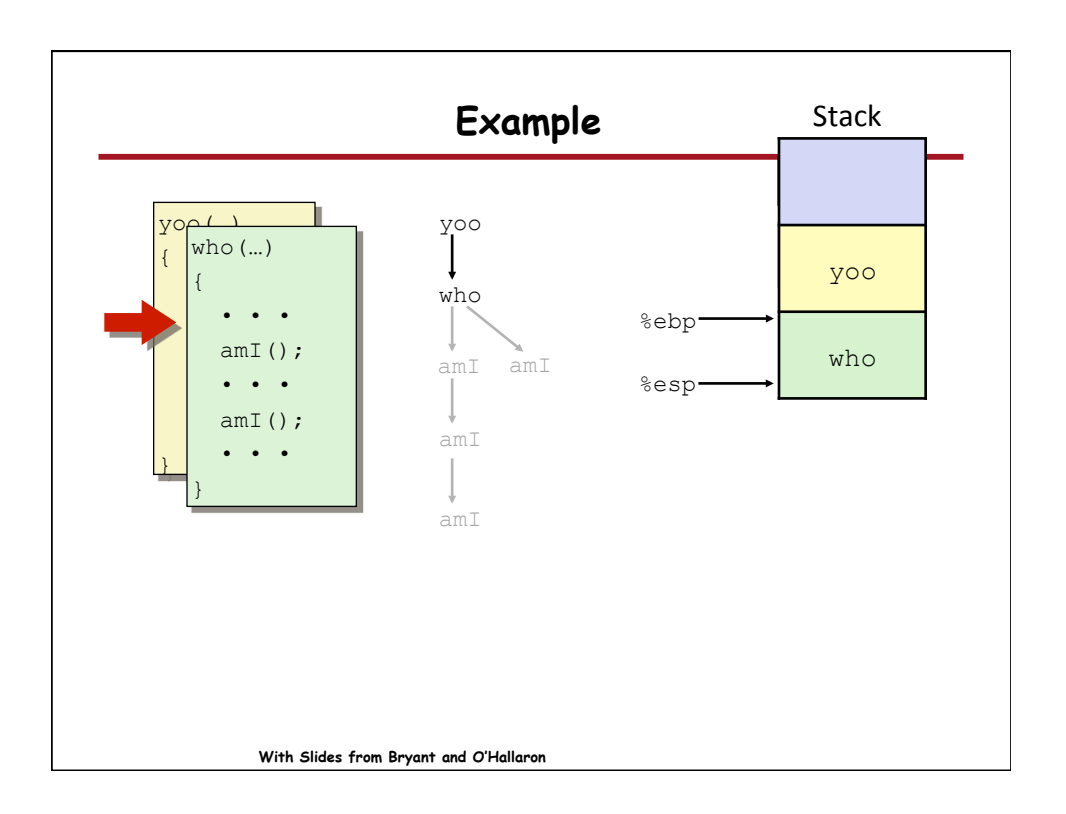

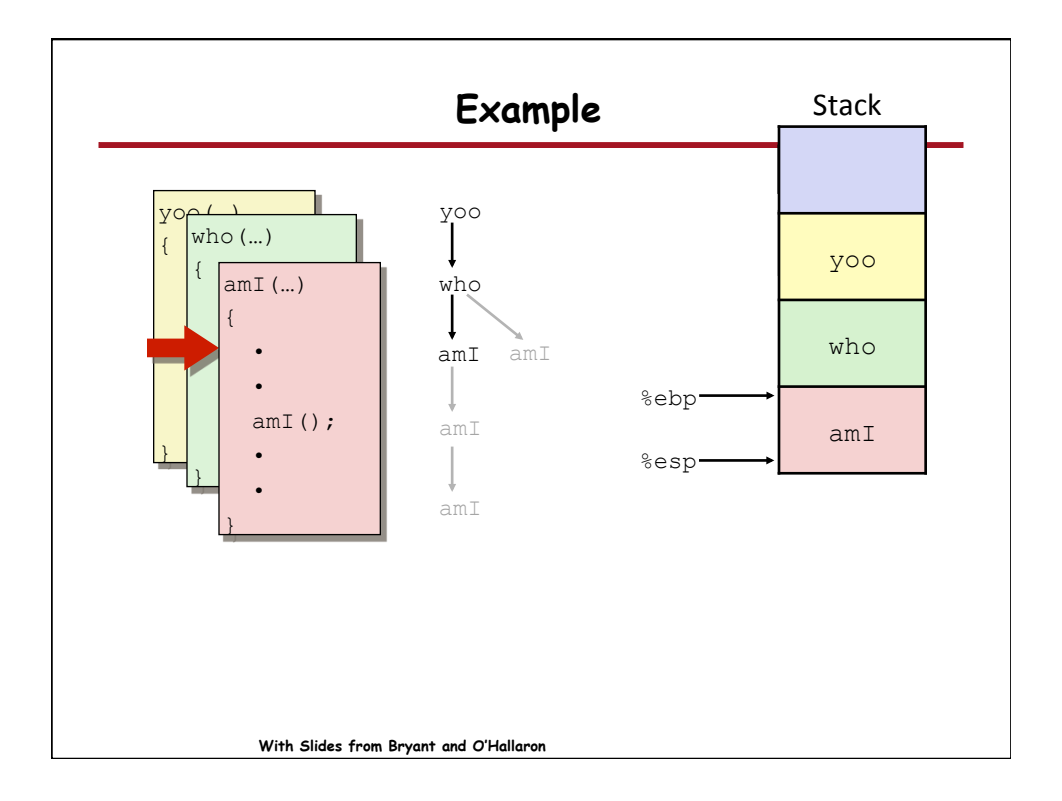

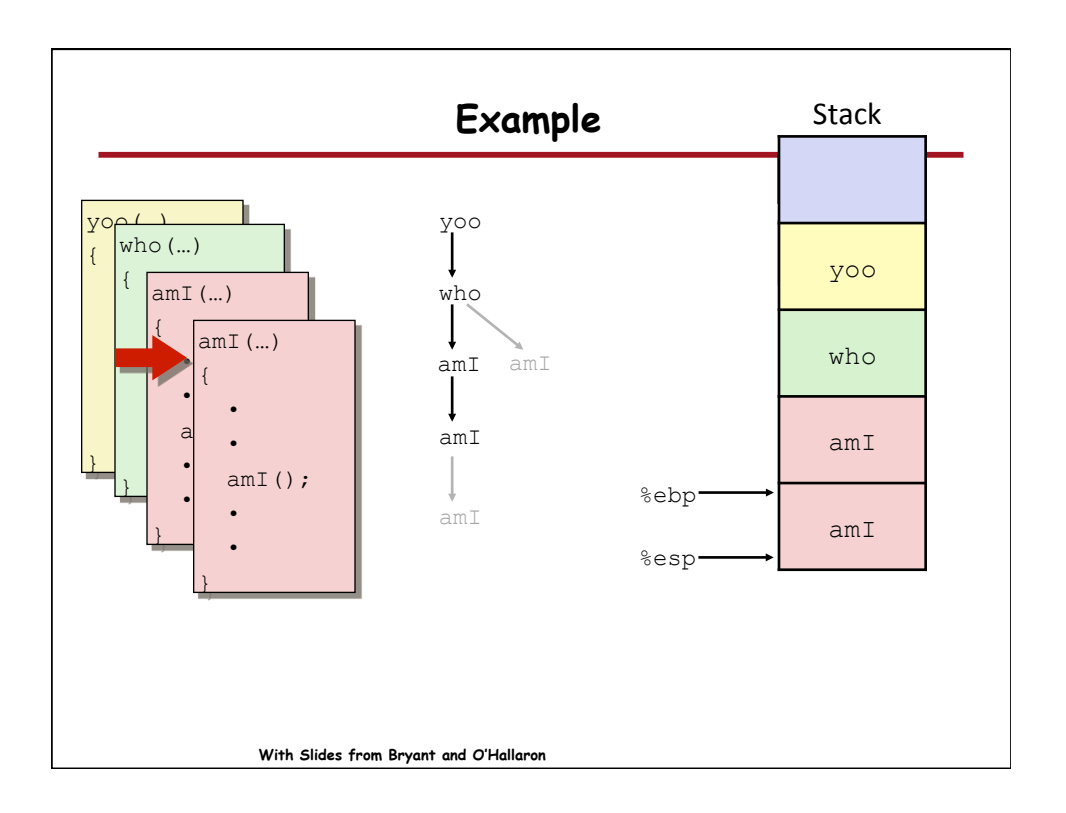

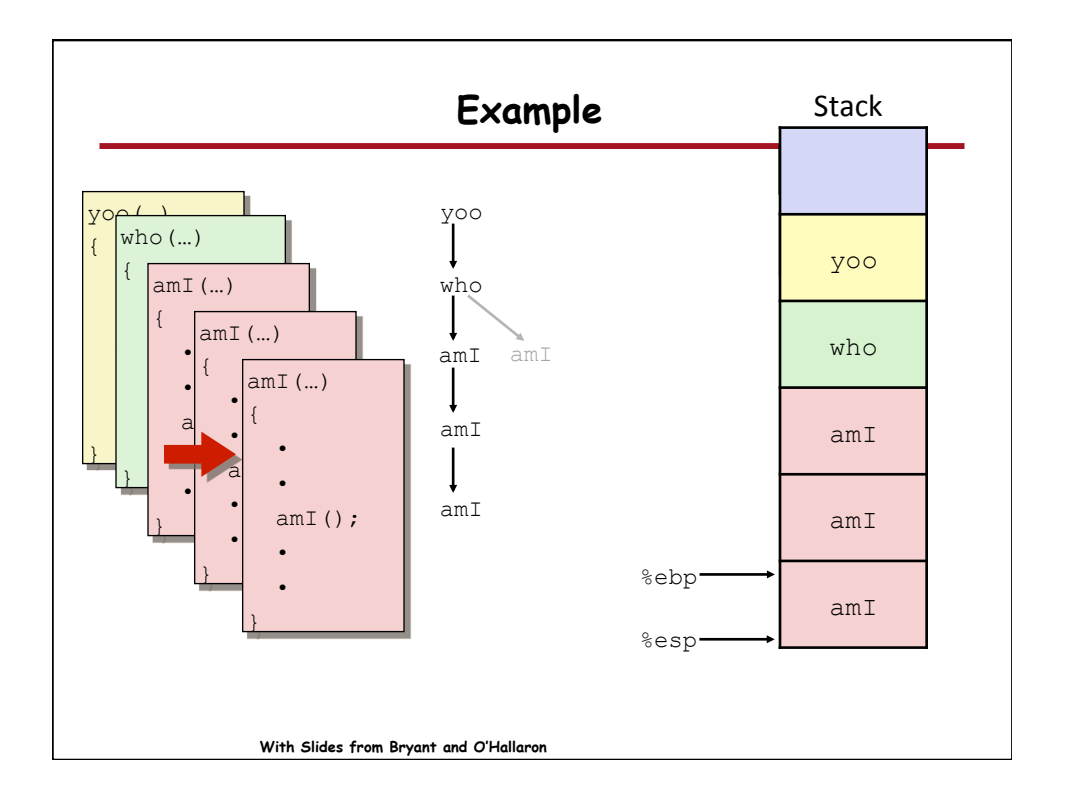

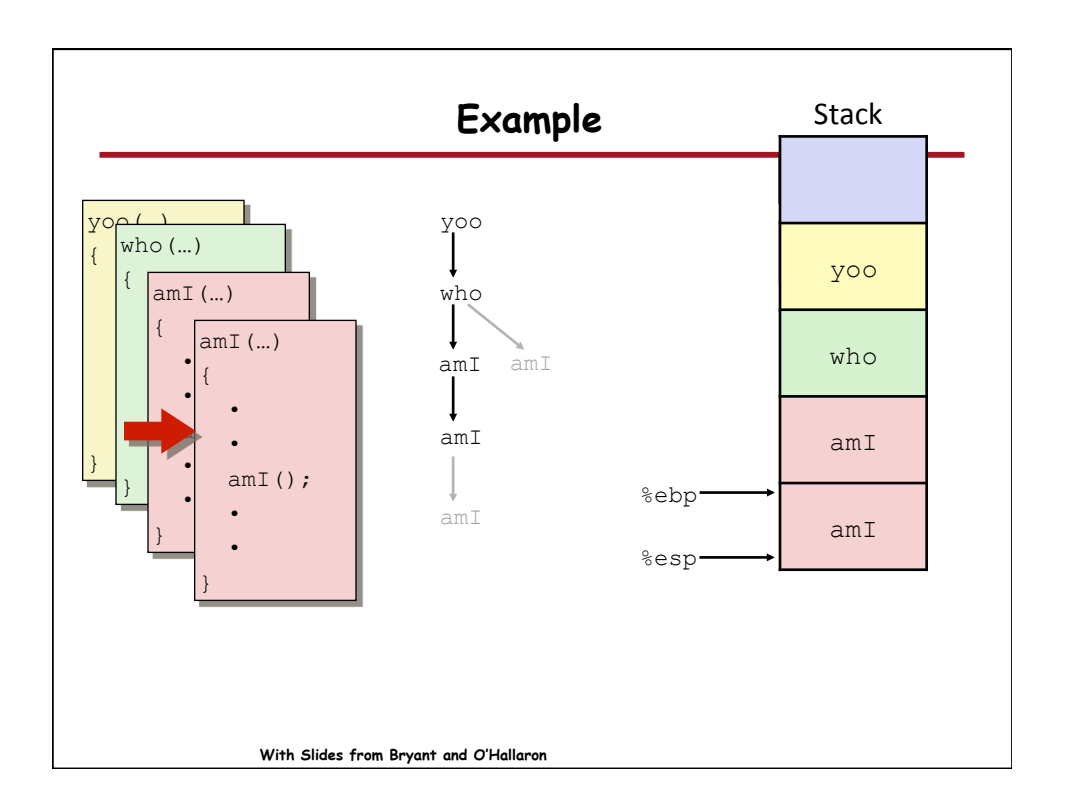

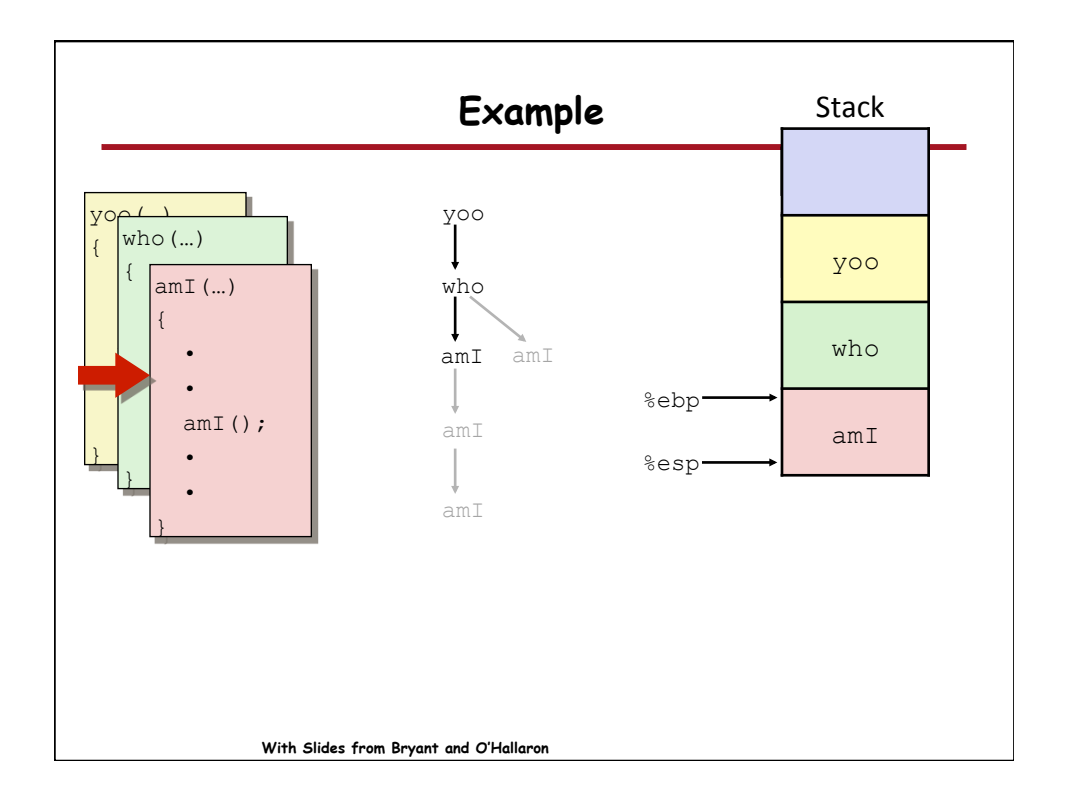

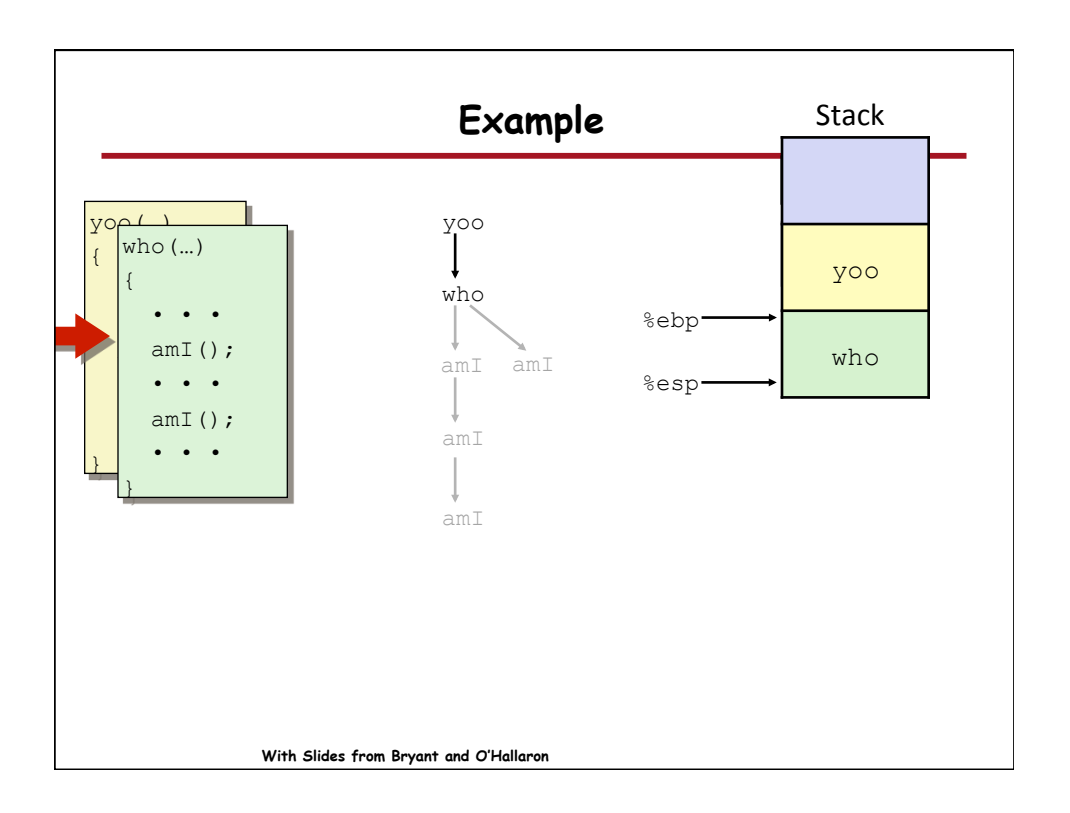

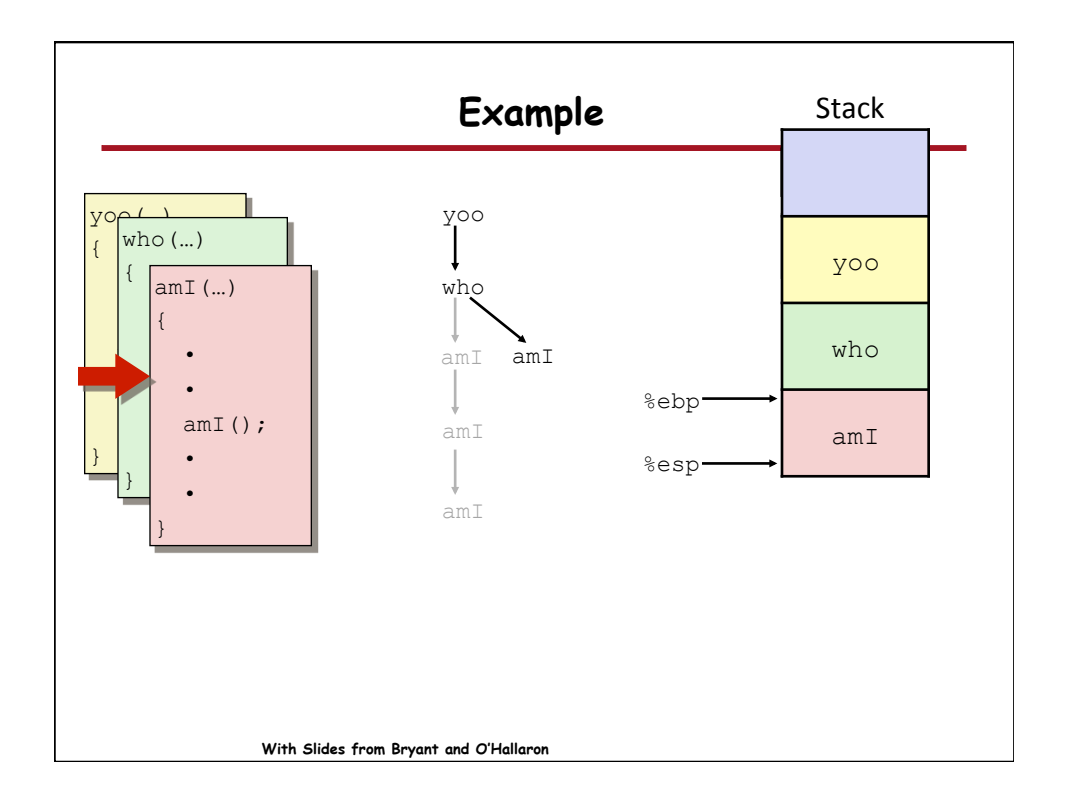

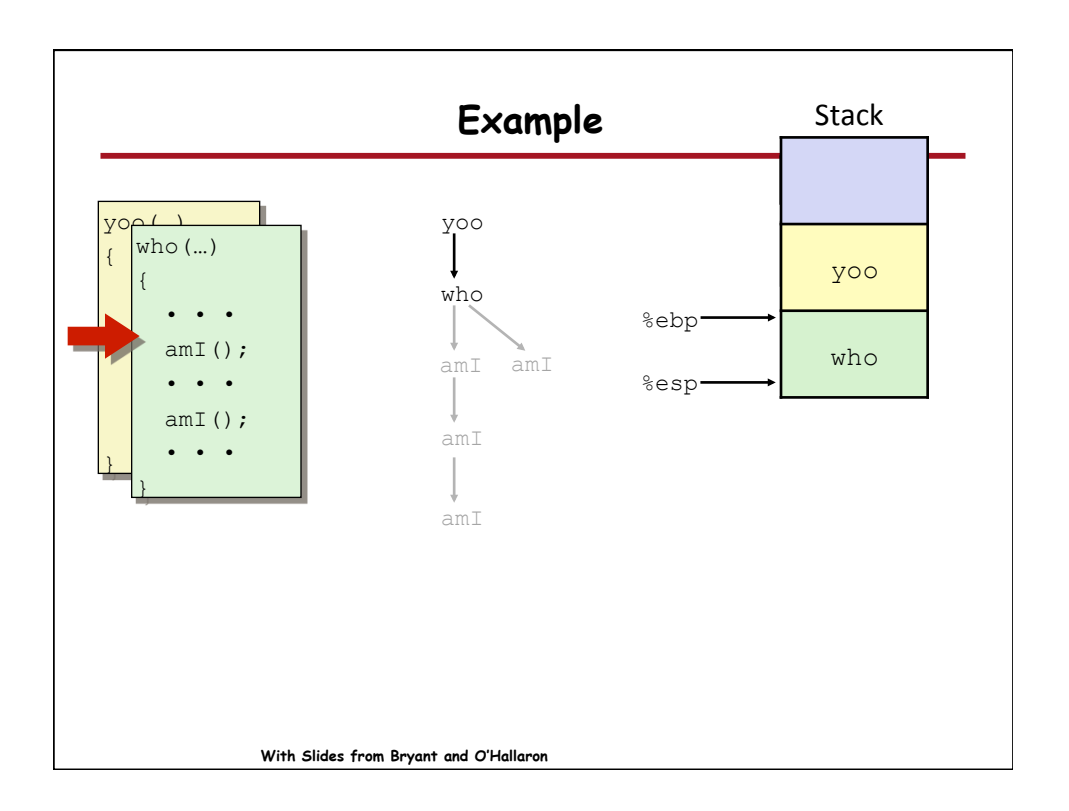

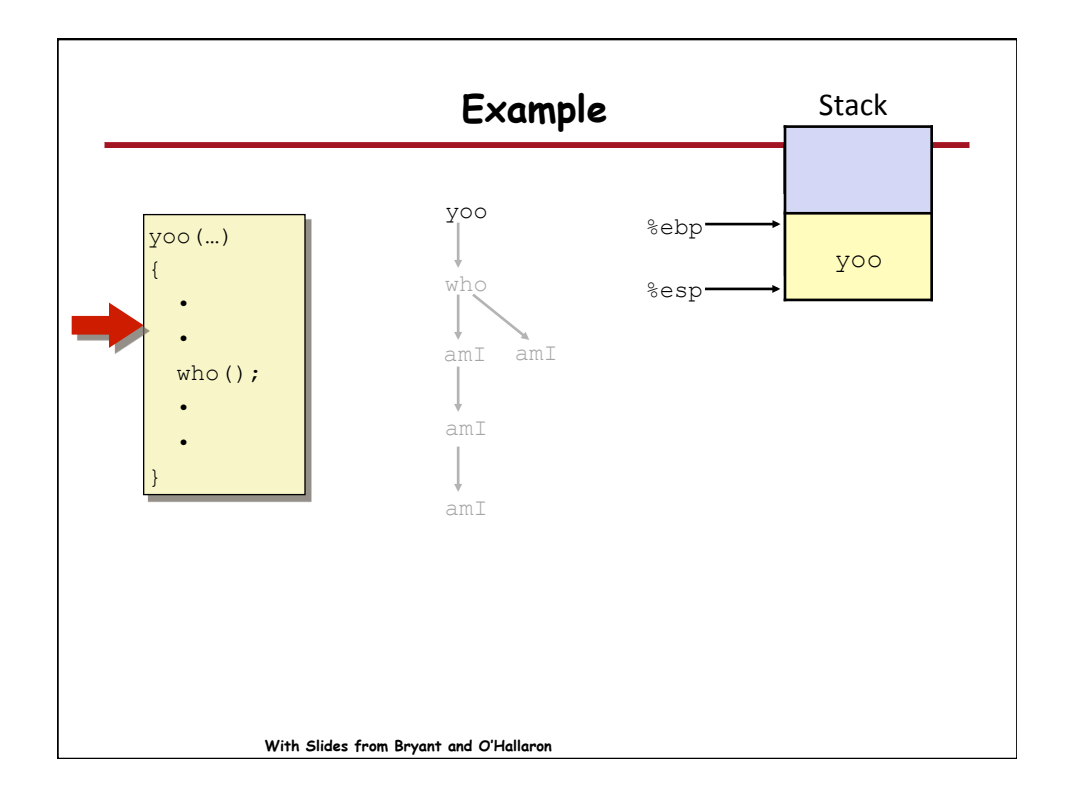

## **Stack-Based Languages**

- Languages that support recursion
	- e.g., C, Pascal, Java
	- Code must be "Reentrant"
		- Multiple simultaneous instantiations of single procedure
	- Need some place to store state of each instantiation
		- Arguments
		- Local variables
		- Return pointer
- Stack discipline
	- State for given procedure needed for limited time
		- From when called to when return
	- Callee returns before caller does
- Stack allocated in Frames
	- state for single procedure instantiation

**With Slides from Bryant and O'Hallaron**

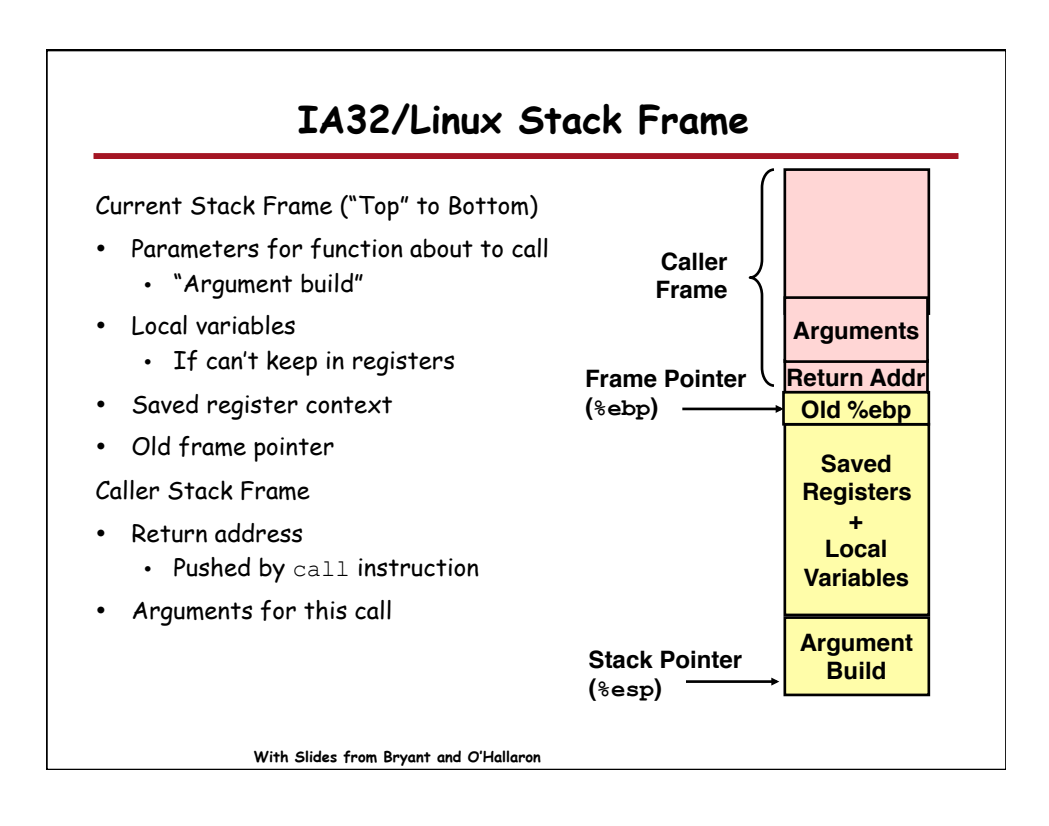

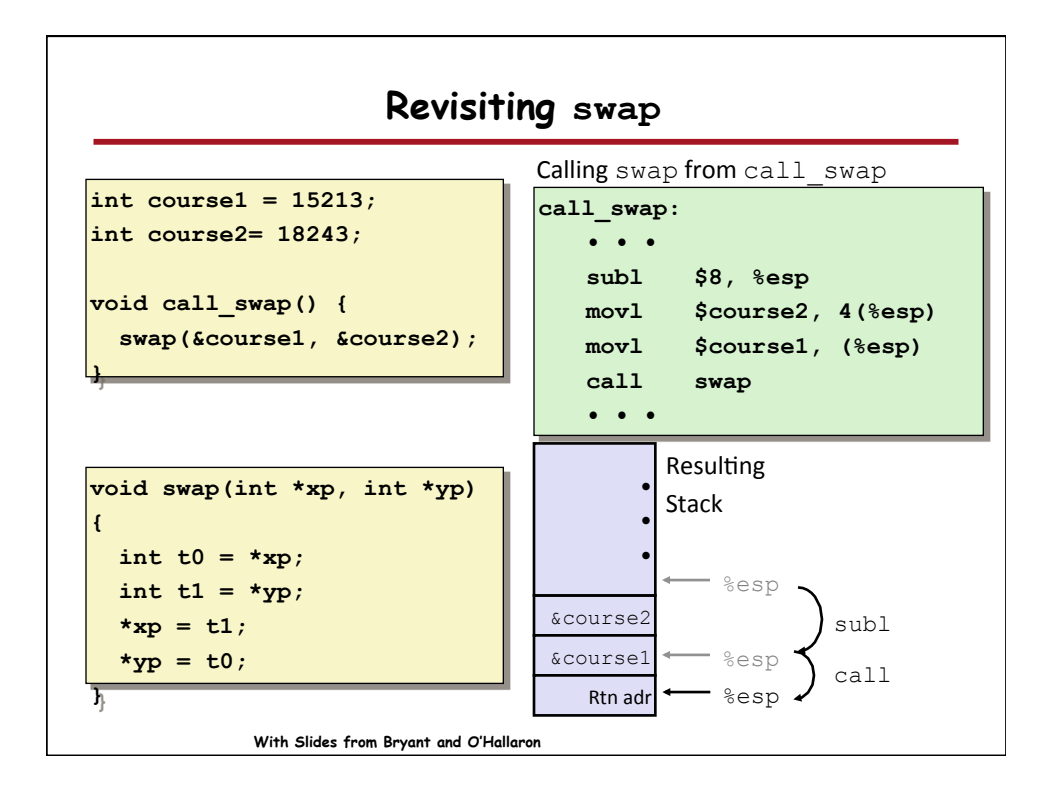

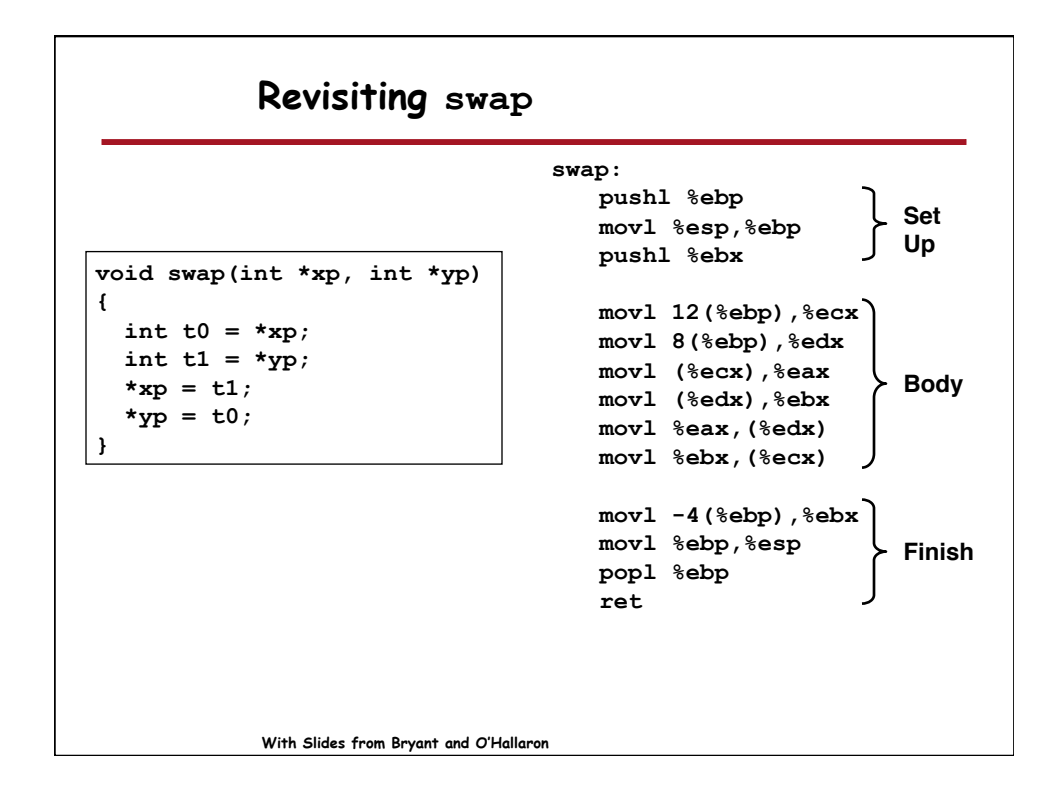

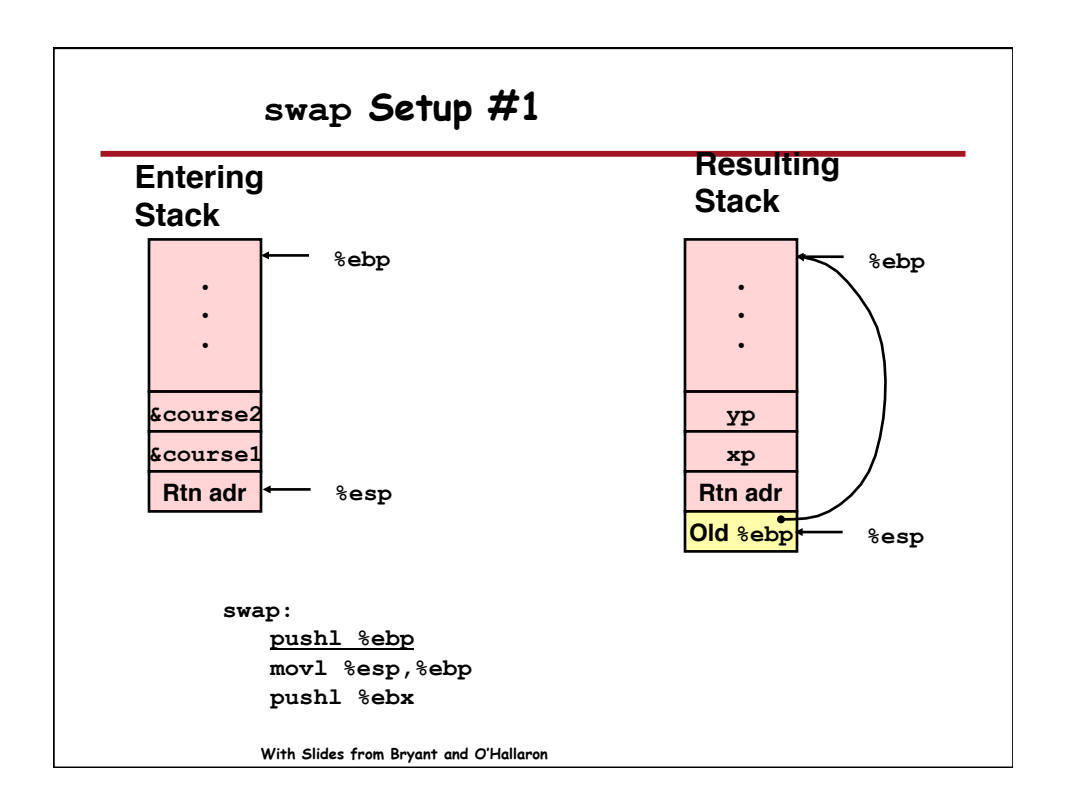

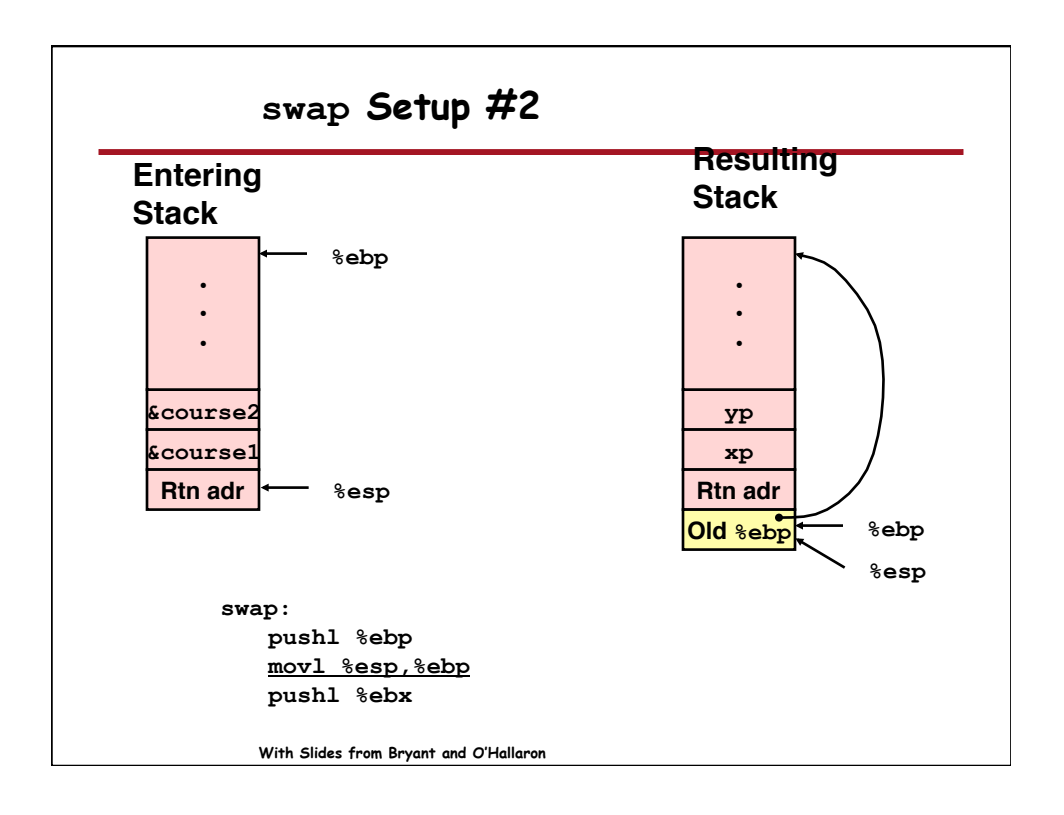

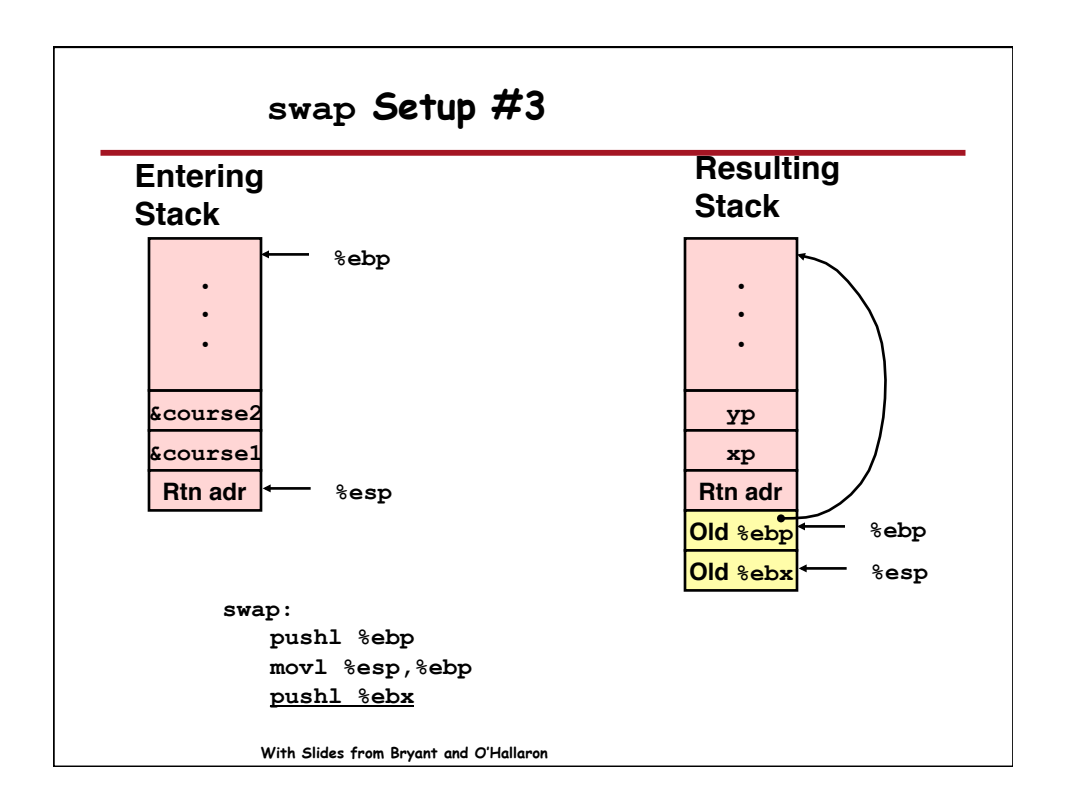

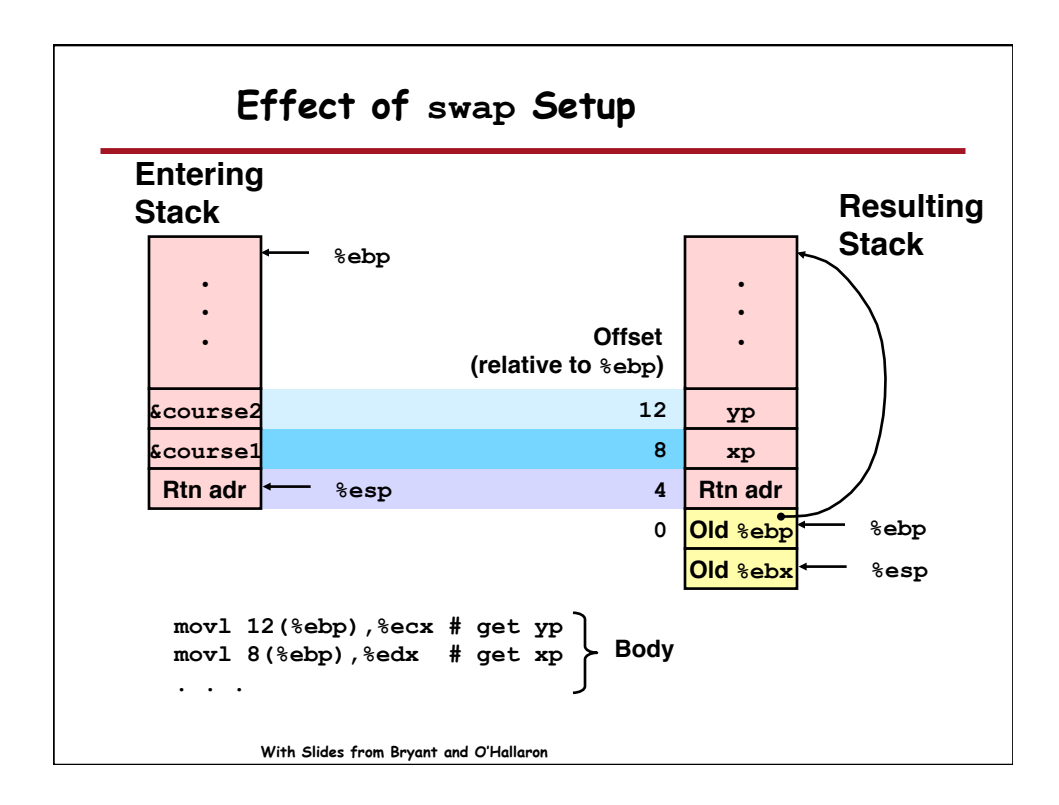

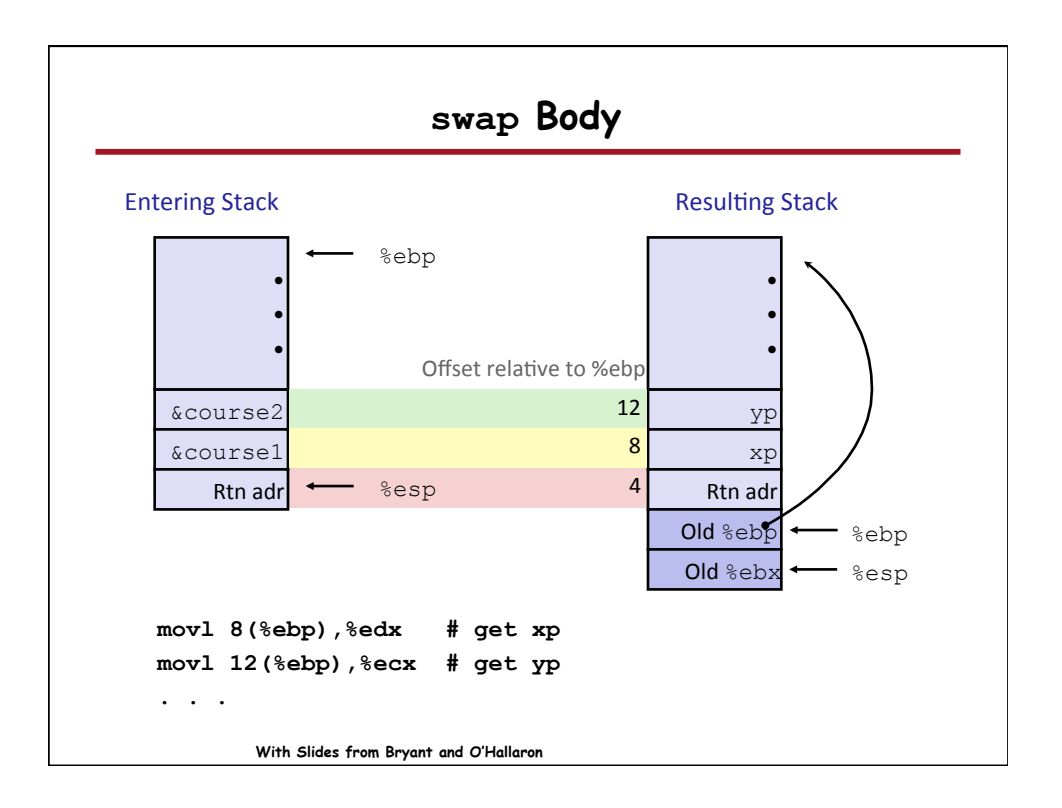

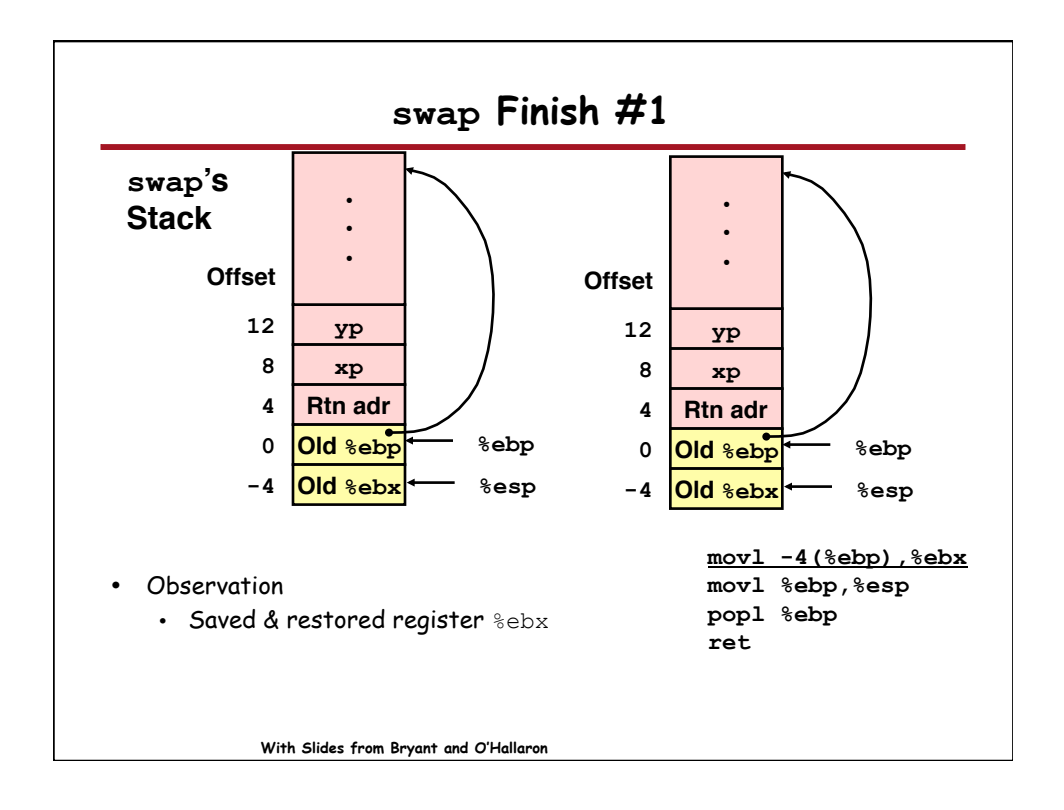

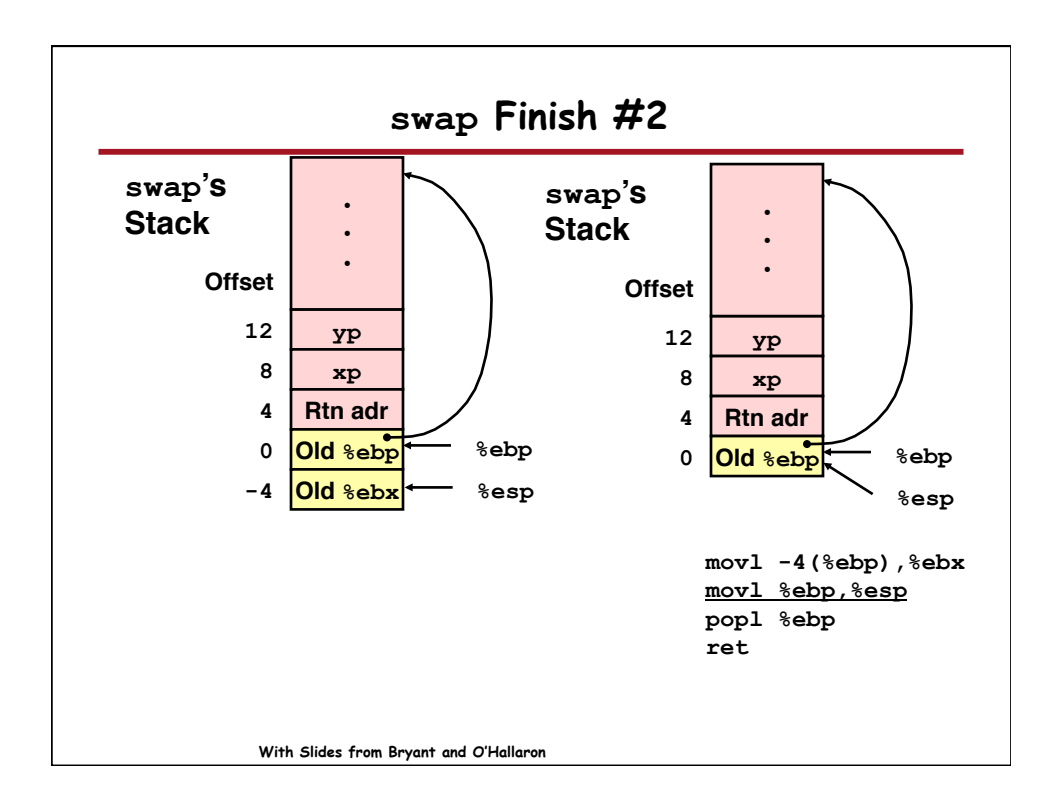

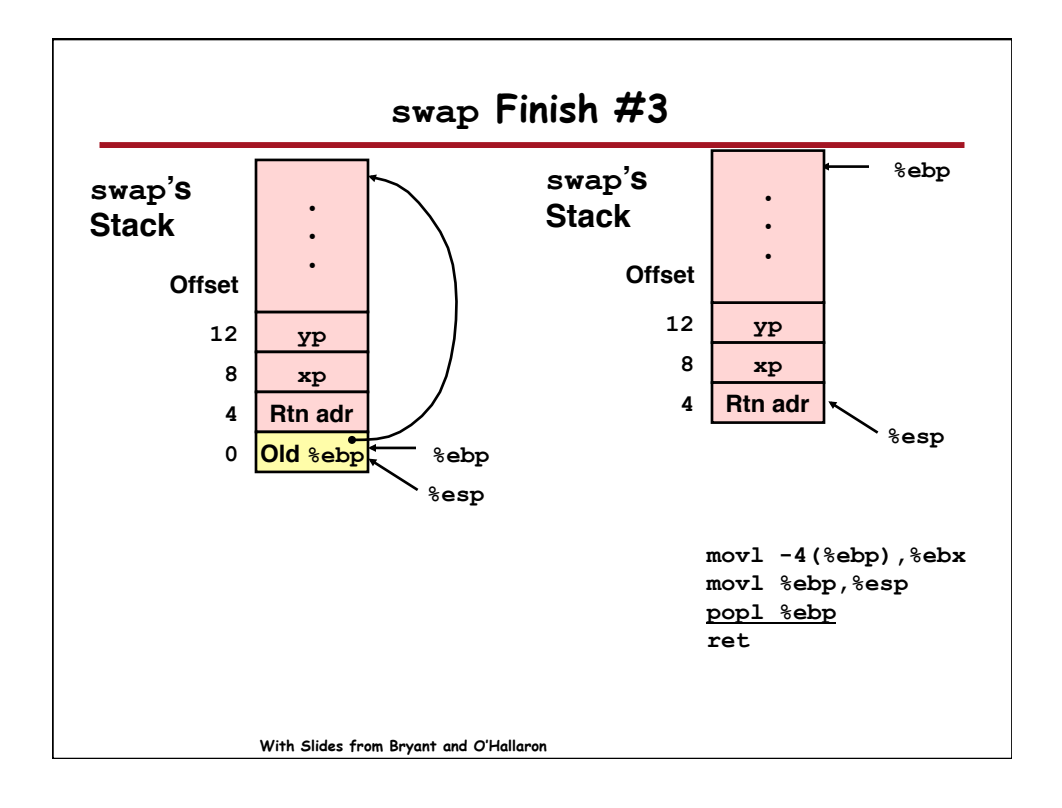

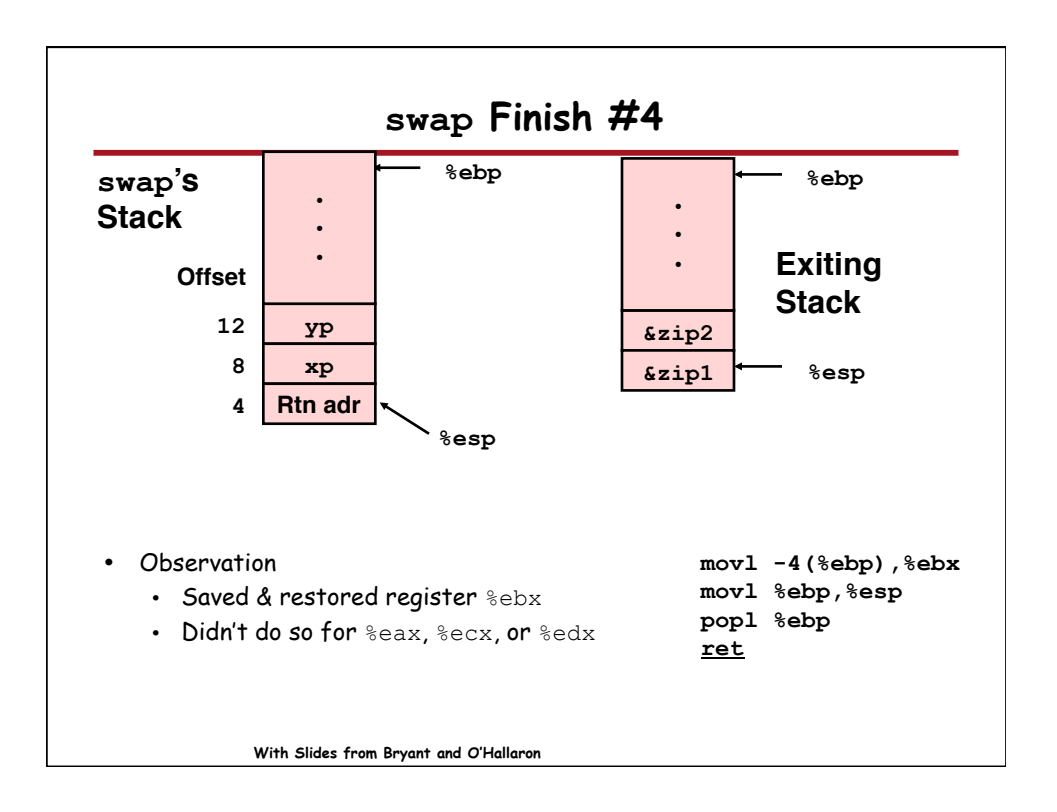

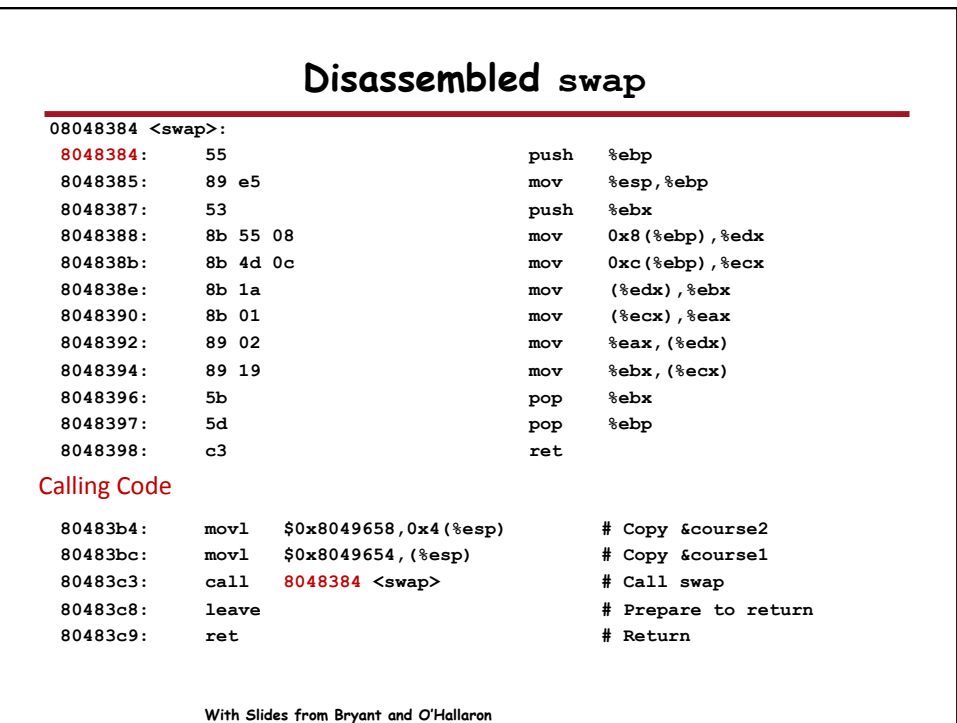

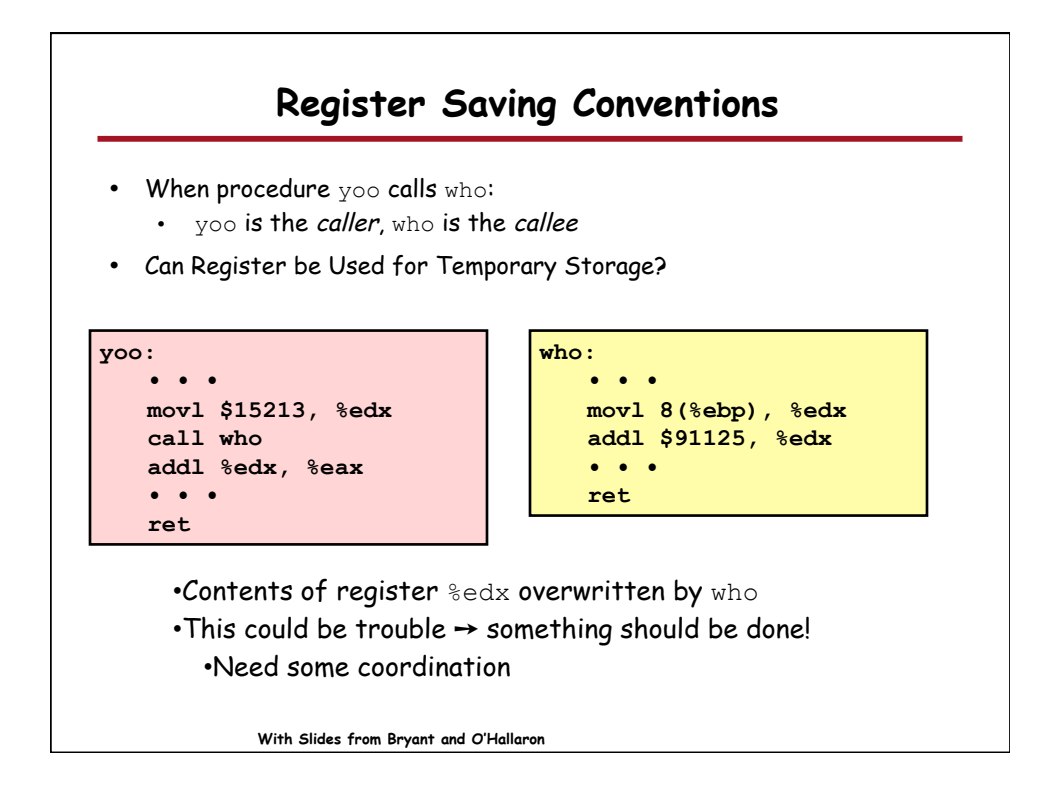

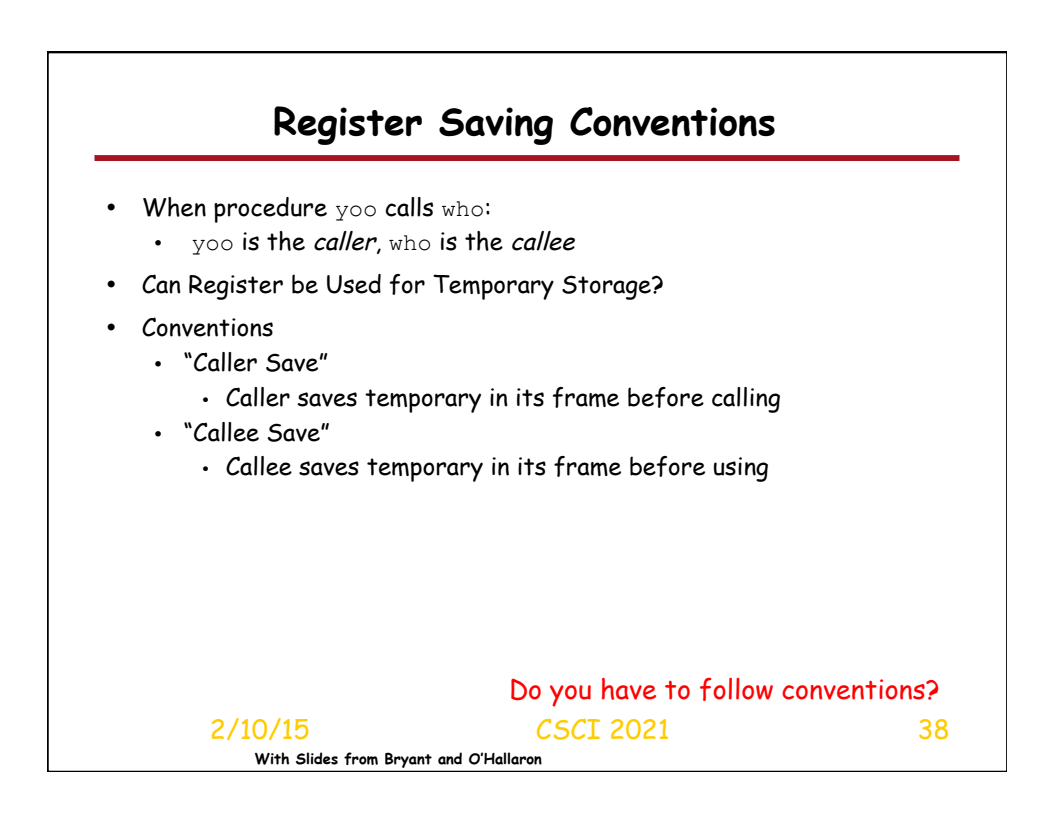

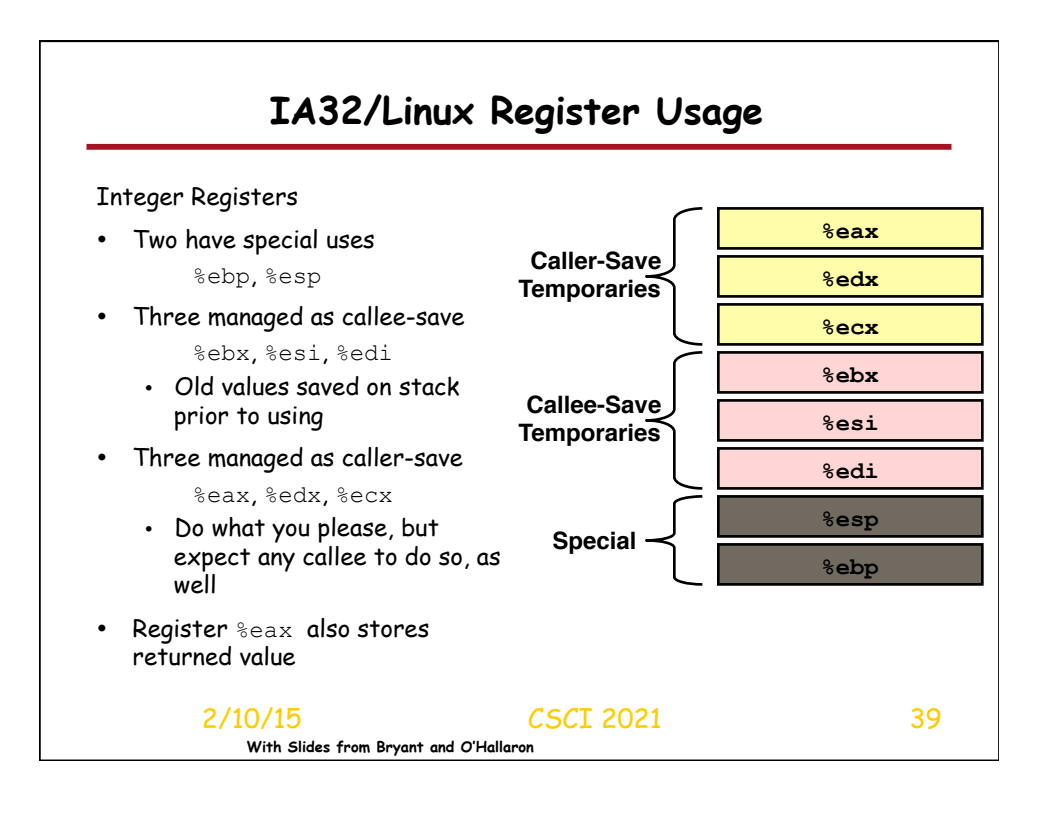

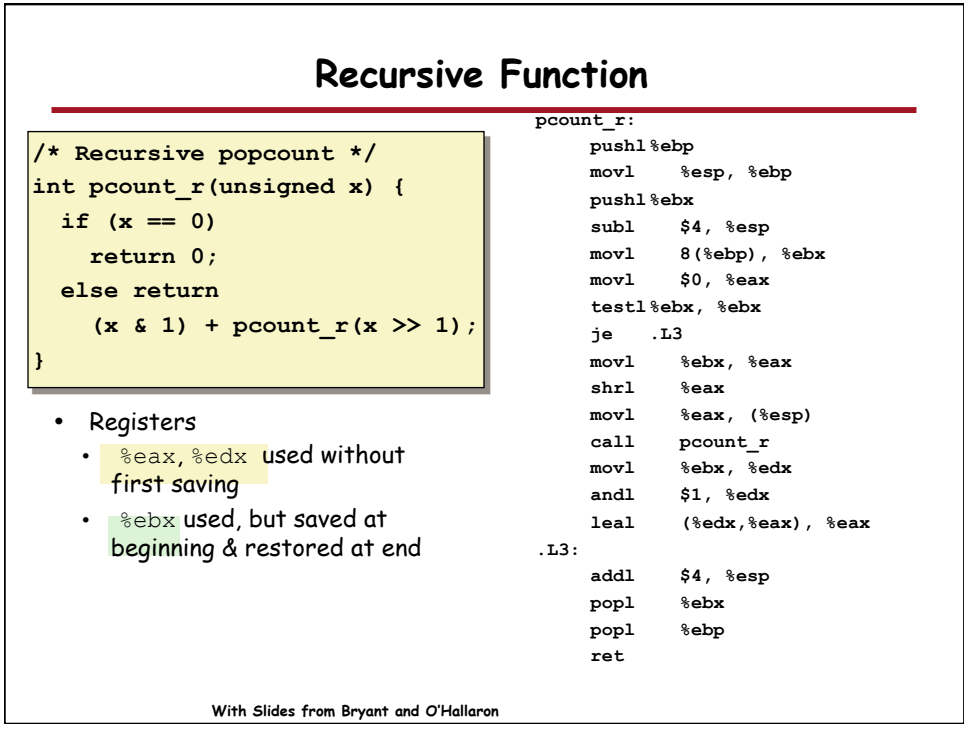

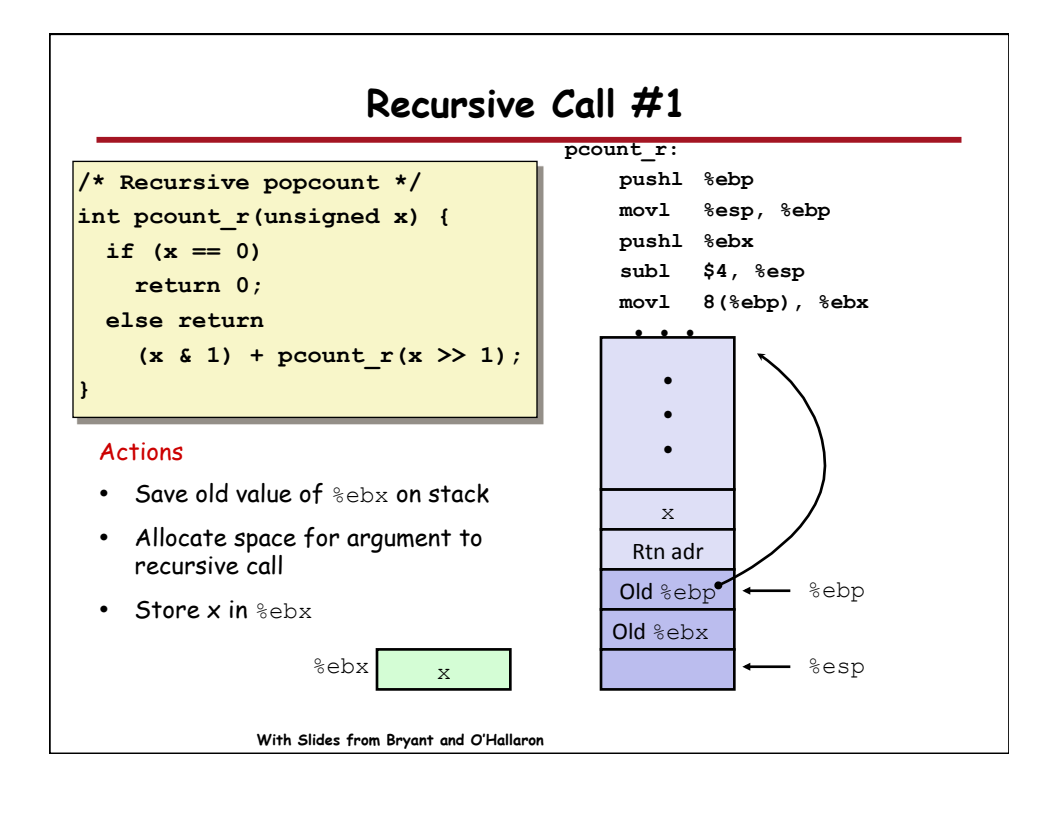

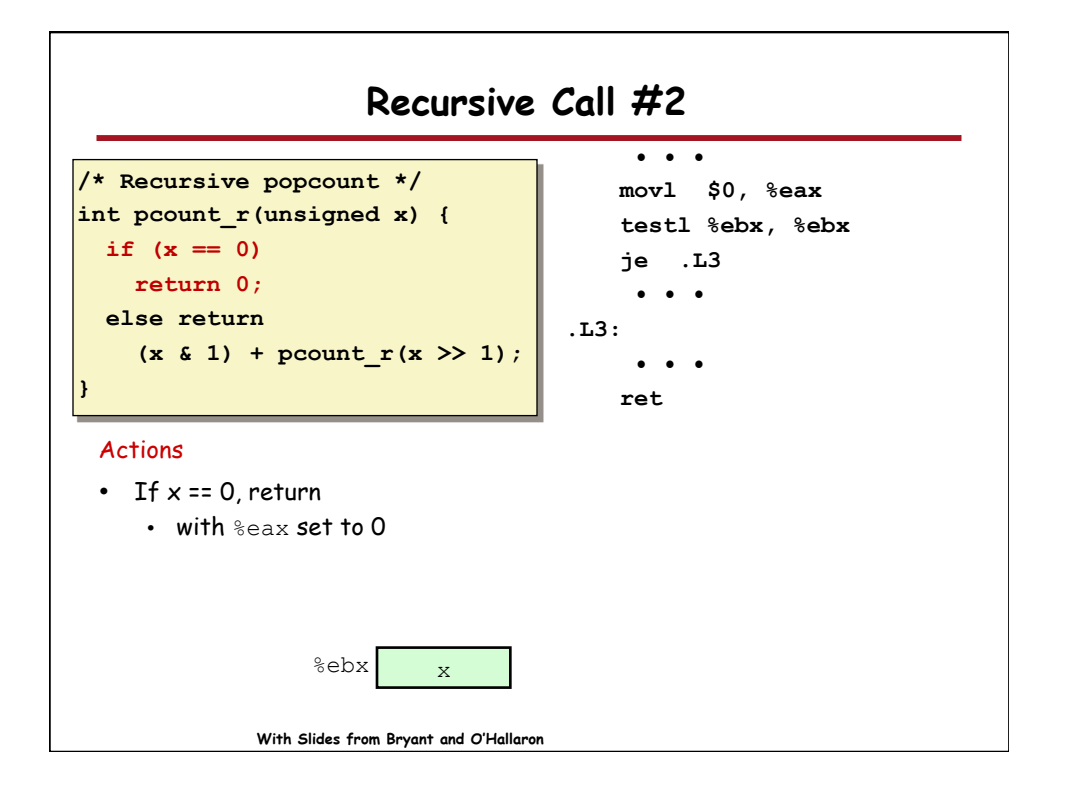

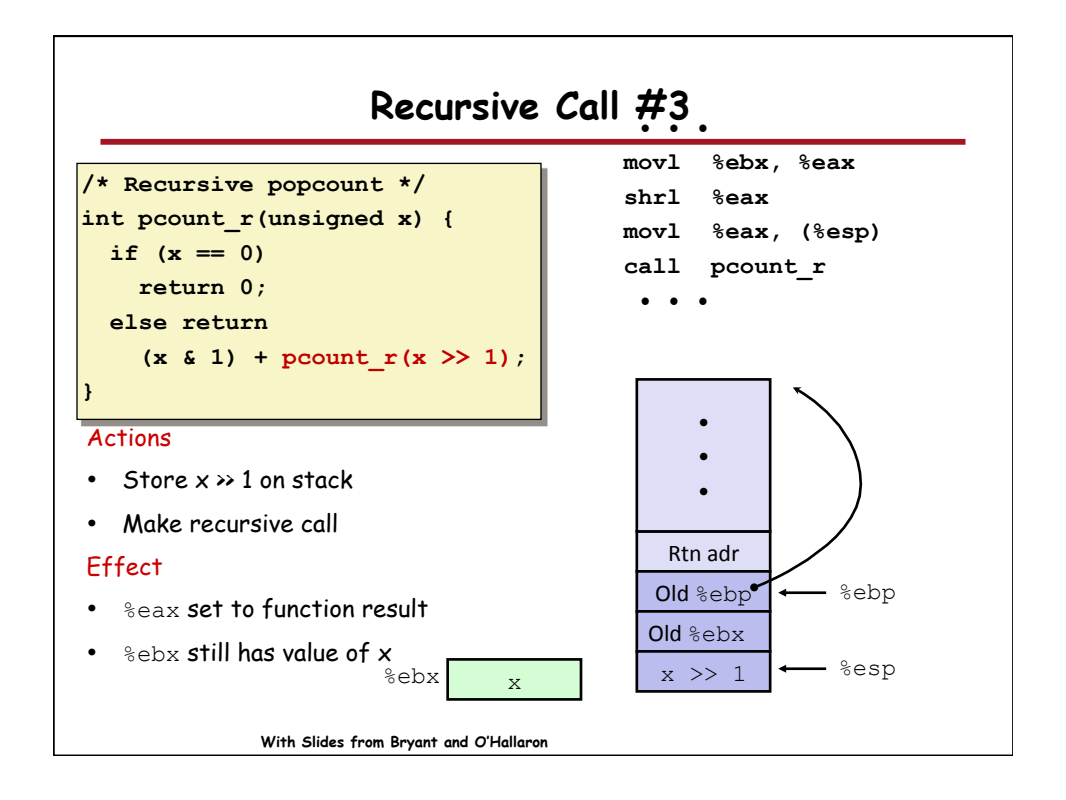

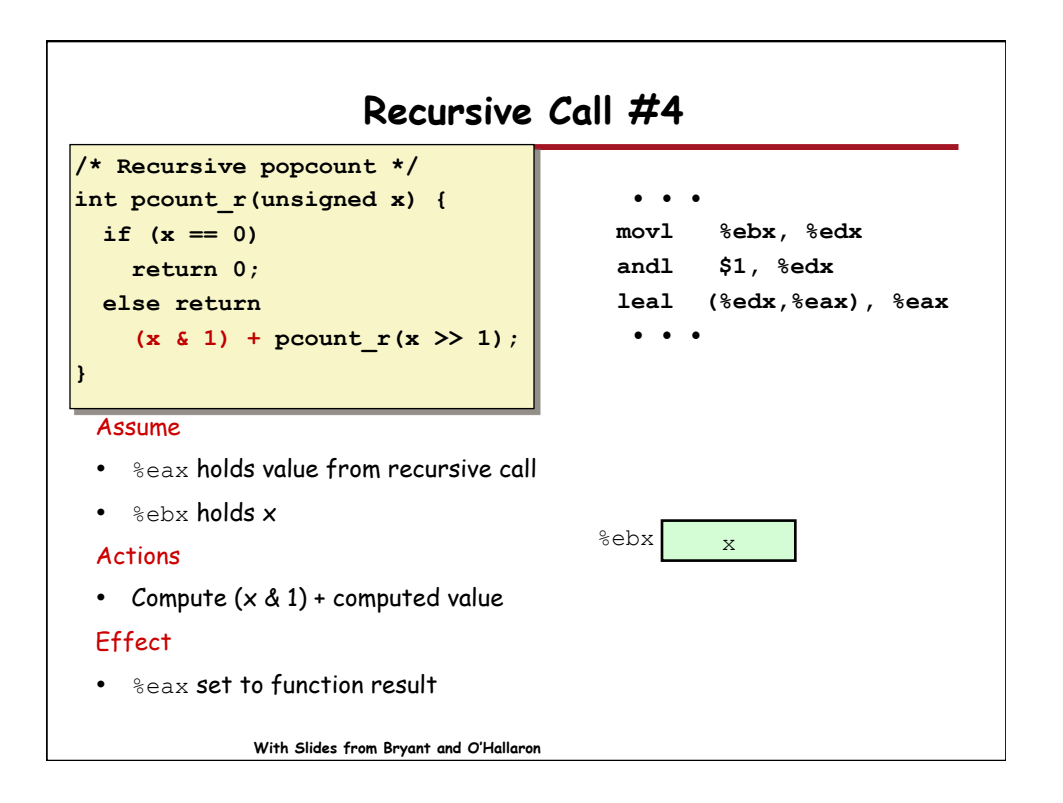

![](_page_22_Figure_0.jpeg)

![](_page_22_Figure_1.jpeg)

![](_page_23_Figure_0.jpeg)

![](_page_23_Figure_1.jpeg)

![](_page_24_Figure_0.jpeg)

![](_page_24_Figure_1.jpeg)

![](_page_25_Figure_0.jpeg)

![](_page_25_Figure_1.jpeg)